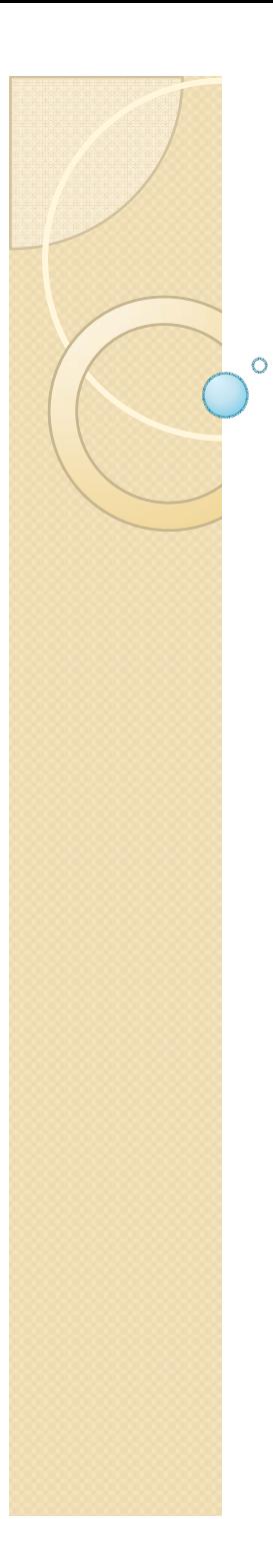

## Física Experimental III

Notas de aula: www.dfn.if.usp.br/~suaide LabFlex: www.dfn.if.usp.br/curso/LabFlex

Aula 6

Prof. Alexandre Suaide Ramal: 7072 Ed. Oscar Sala (Pelletron), sala 246 Movimento de uma partícula em um campo eletromagnético

• A trajetória de uma partícula qualquer pode ser descrita resolvendo-se as equações de movimento

$$
\vec{F} = m\vec{a}
$$

· Ou seja, no campo EM:

$$
m\frac{d}{dt}\vec{v} = q\left(\vec{E} + \vec{v} \times \vec{B}\right)
$$

## Como estudar um problema complexo?

- O movimento de uma partícula no campo do filtro de Wien pode ser bastante complexo
	- Muitas for ças envolvidas.
	- Movimento não é unidimensional
- Como tornar o problema mais simples?
	- Tentar isolar contribui ções dos diferentes fenômenos. A compreensão individual de cada um dos fenômenos torna o entendimento do todo mais fácil.

## Tubo de raios catódicos

- Deflexão do feixe de elétrons
	- Sistema de placas paralelas
		- 2 conjuntos, x e y
		- Vamos usar somente um deles

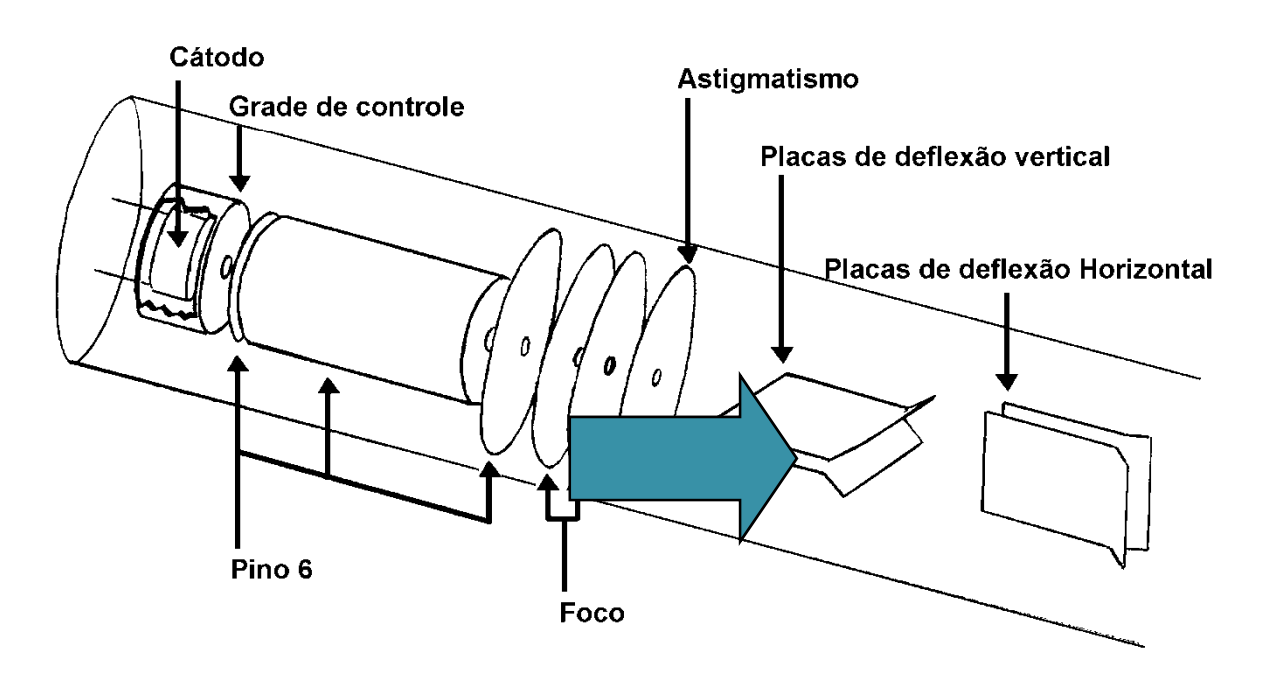

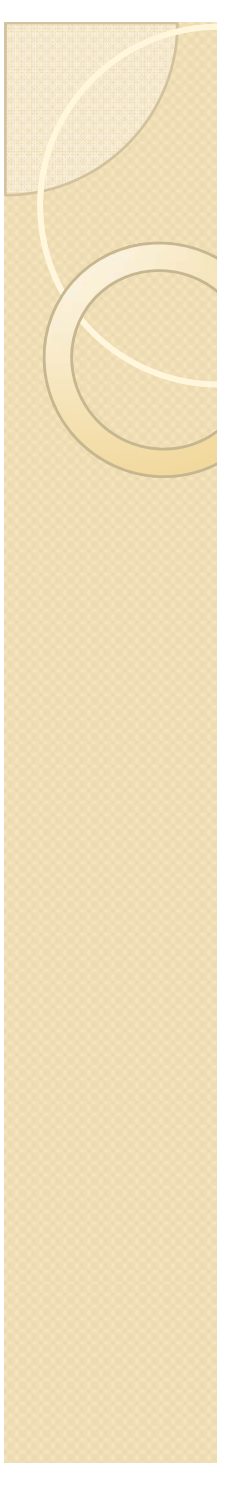

## Precisamos conhecer o campo entre as placas

- Modelo em escala
- Como é o campo?
- $\bullet$  É uniforme?
- · Efeitos de borda?
- Quais são as superfícies equipotenciais?

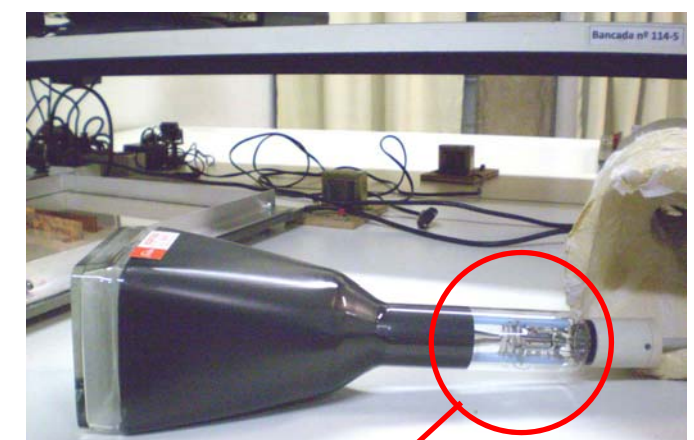

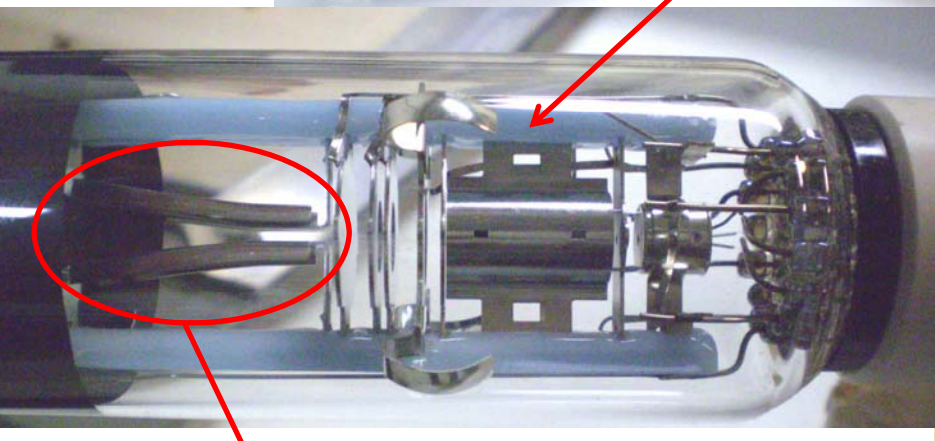

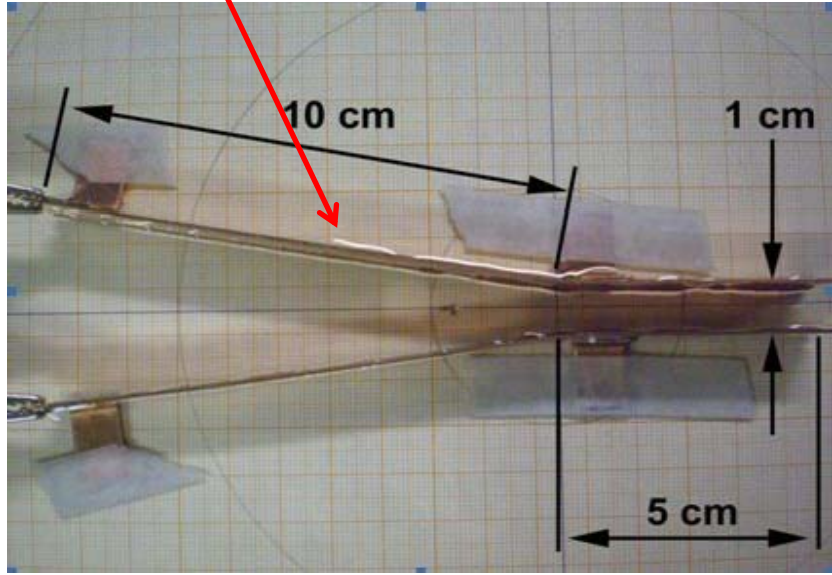

## Medindo campos elétricos

 $\bullet$  Força conservativa  $\rightarrow$  Potencial

$$
\vec{E} = -\nabla U
$$

$$
\nabla = \frac{\partial}{\partial x}\hat{x} + \frac{\partial}{\partial y}\hat{y} + \frac{\partial}{\partial z}\hat{z}
$$

- Conhecendo-se a distribuição espacial do potencial pode-se calcular o campo facilmente.
	- Potencial eu sei medir...

#### Como (então) determinar o potencial elétrico?

- Mapeamento do campo
	- Medir as equipotenciais e obter o gradiente experimentalmente
		- Feito na semana passada
- Como transformar os resultados do modelo em valores reais?

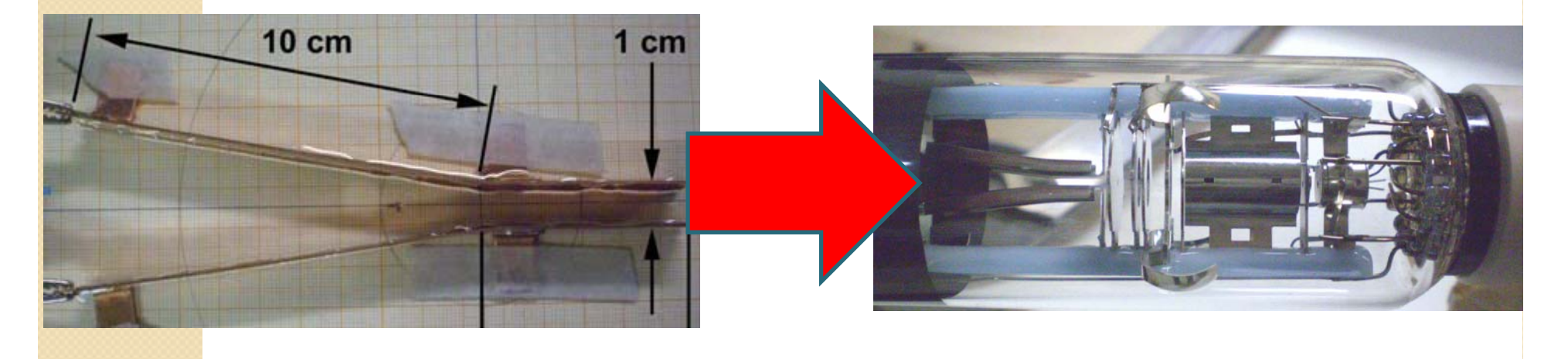

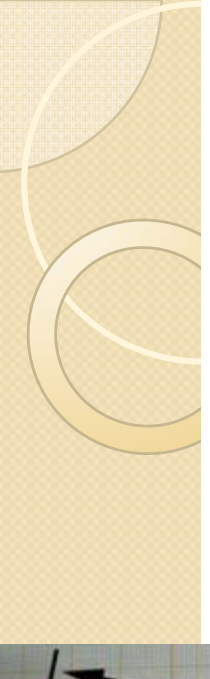

#### Fatores de escala

- Devemos aplicar fatores de escala
	- Tensão aplicada entre as placas
	- Escala geométrica do problema

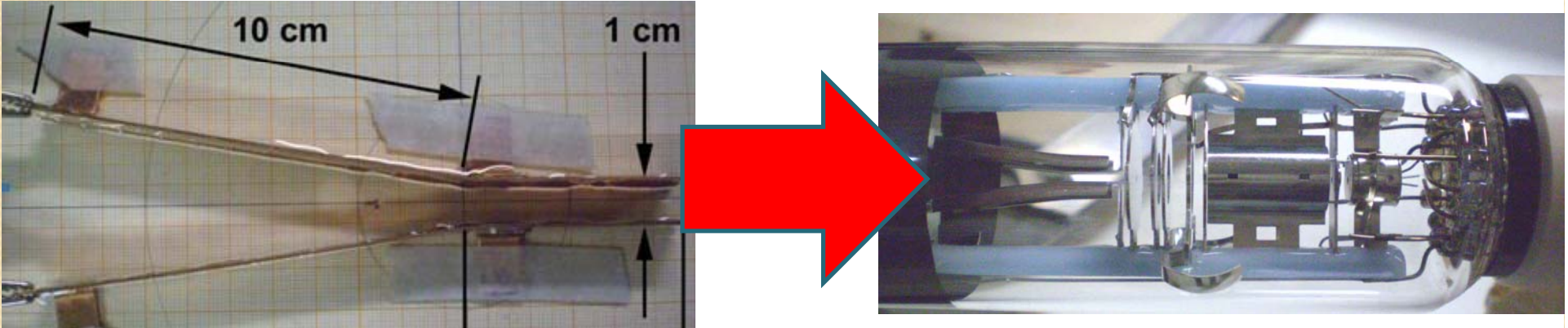

modelo  $\sum_{real} E_{\text{modelo}} \cdot \frac{v_{\text{real}}}{100} \cdot f_{\text{escala}}$  $\vec{E}_{red} = \vec{E}_{model} \cdot \frac{V_{real}}{I} \cdot f_{eq}$ modelo *V*

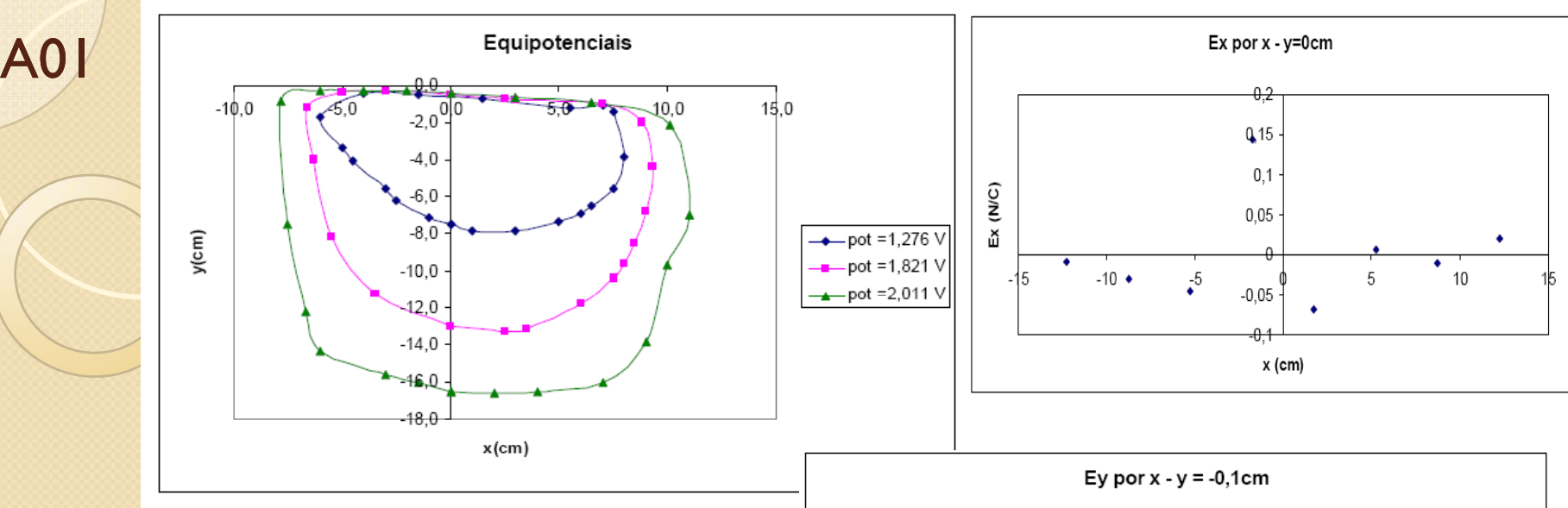

- $\bullet$  Incertezas nos campos?
	- $\circ$  Precisamos saber se o campo Ex é consistente com zero, como esperado pela simetria do problema
- Porque o campo Ey inverte de sinal?
	- Problemas no tratamento de algum sinal? Por exemplo Δy ou ΔV
- Onde estão as placas?

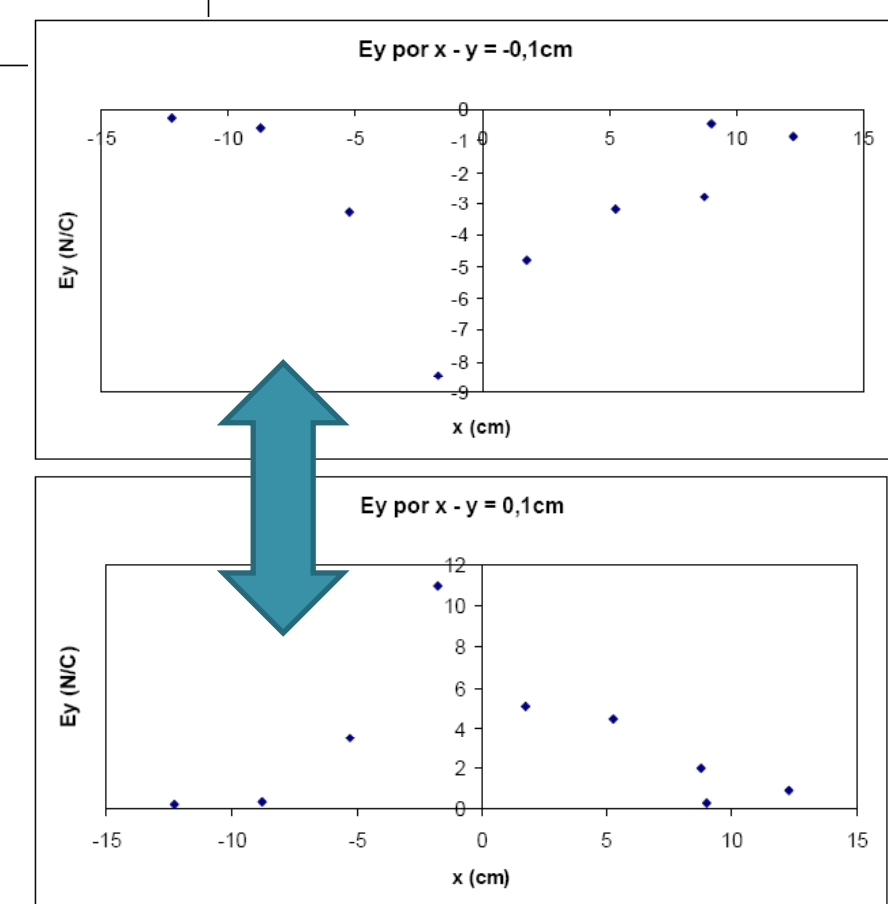

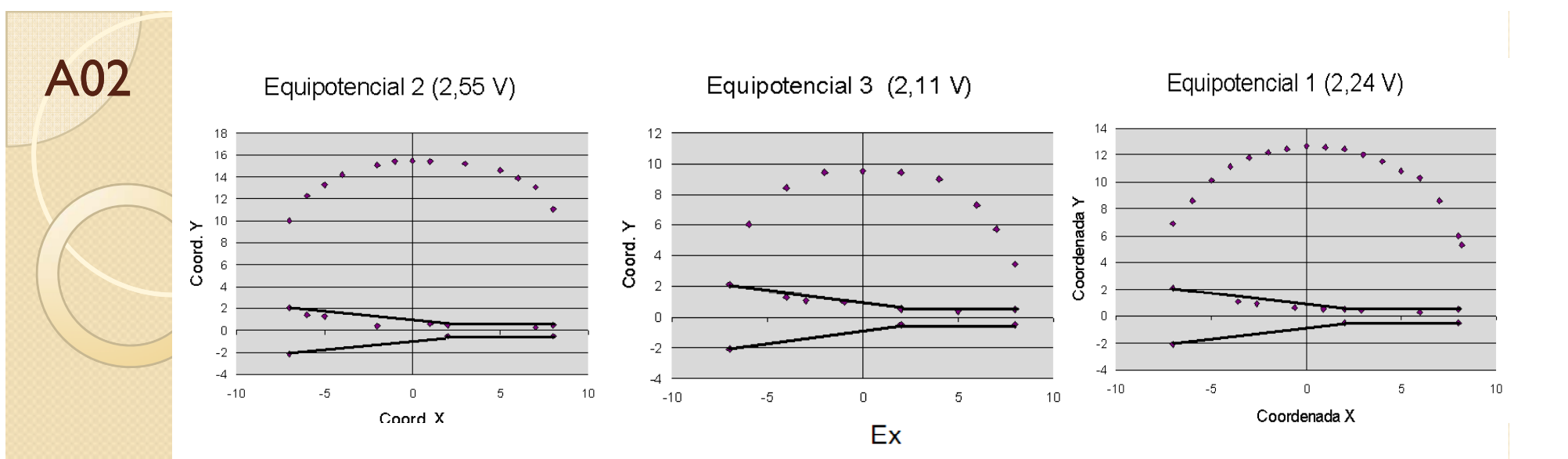

- Unidades nos eixos?  $\bullet$
- Colocar todas  $\bullet$ Colocal todas<br>equipotenciais em um $\frac{\text{c}}{\text{a}}$ só gráfico
- Ex consistente com  $\bullet$ zero, como esperado
- · Ey não nulo mas não cobre todo o eixo.
	- Como estudar o  $\circ$ movimento se não sabemos o campo ao longo da trajetória?

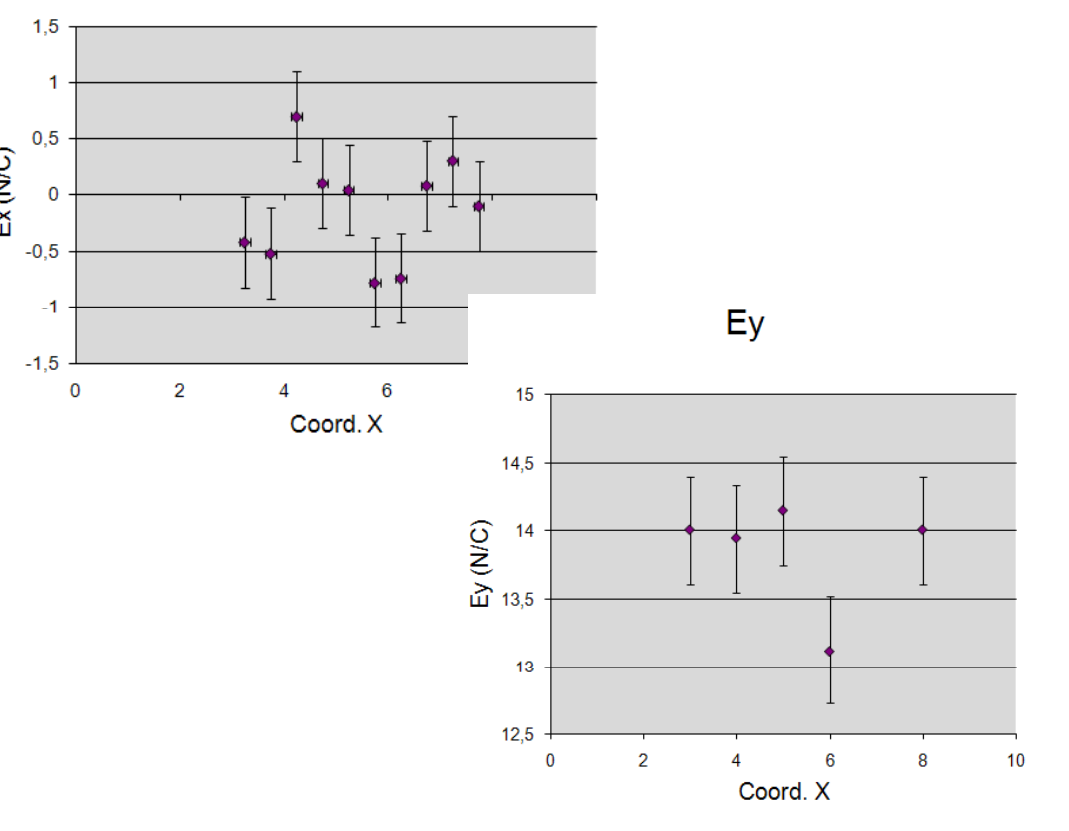

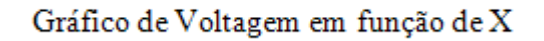

A05

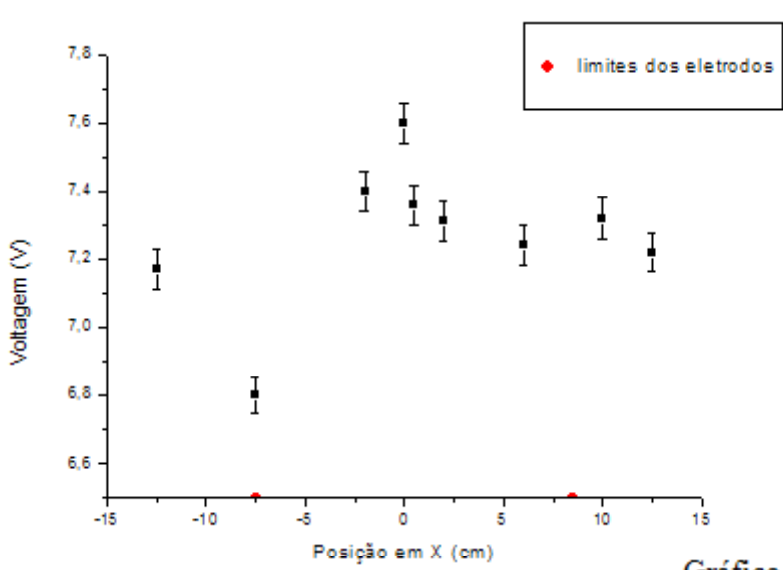

Gráfico de voltagem em função de Y

- · Equipotenciais em papel mm (Ok)
- Gráficos de campos?  $\bullet$
- O que representam os  $\bullet$ gráficos de voltagem?
- Nome dos eixos?

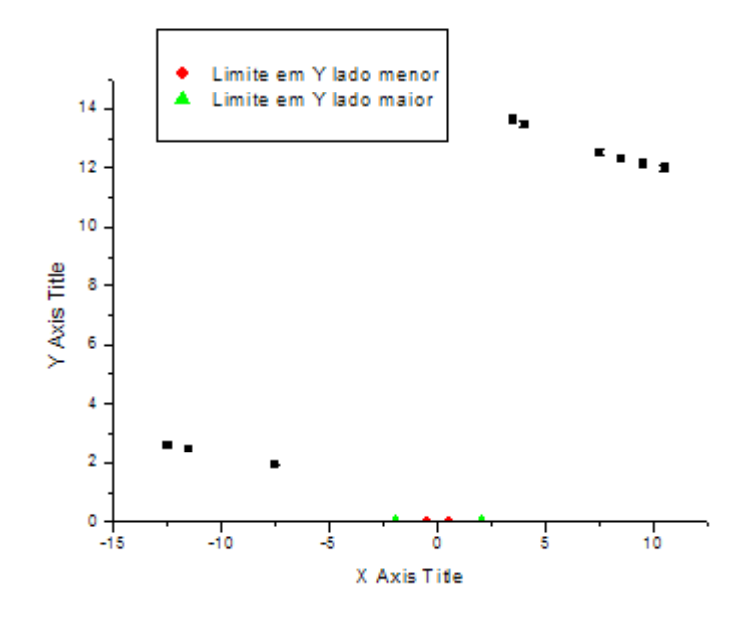

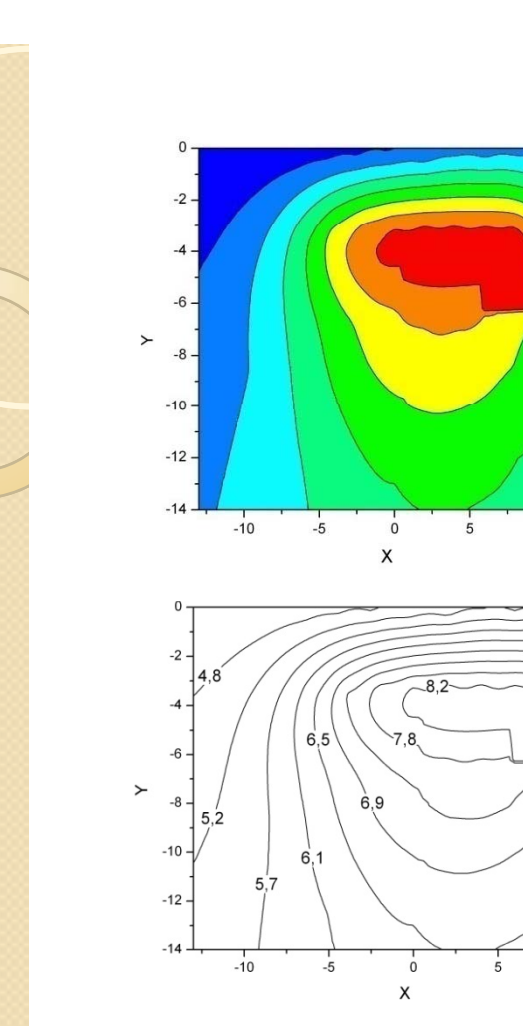

A06

- Equipotenciais Ok.  $\bullet$ 
	- Colocar explicitamente a placa  $\circ$ como equipotencial faz o origin melhorar a resolução

 $4.015$ 5,450

5,985 6,520 7.055 7,590 8,125

 $0000$ 

 $10$ 

 $6.5$ 

 $10^{-1}$ 

- Campo em X e Y como esperado
- Unidades  $\bullet$

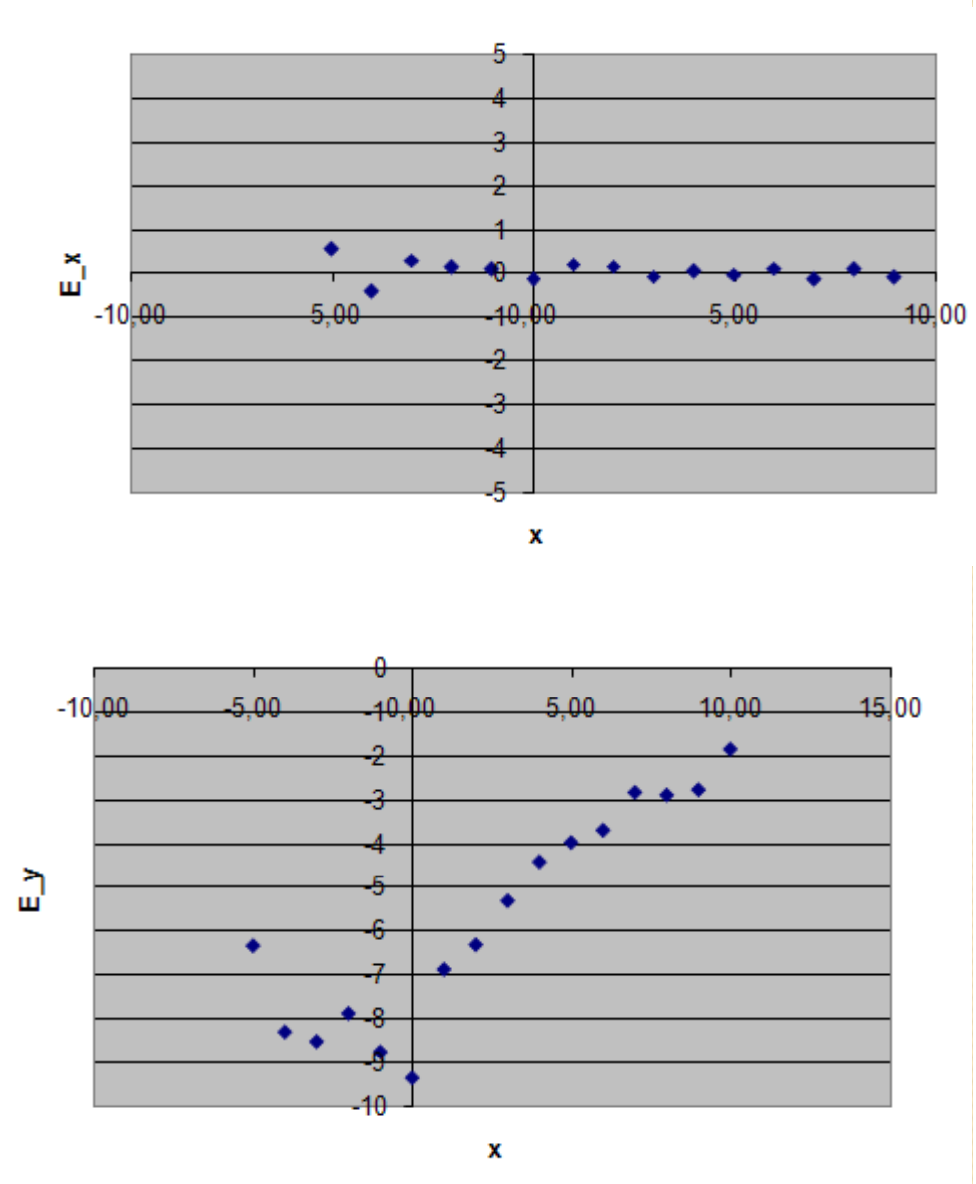

Curvas equipotenciais de campo elétrico. (V)

**A07** 

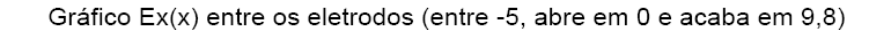

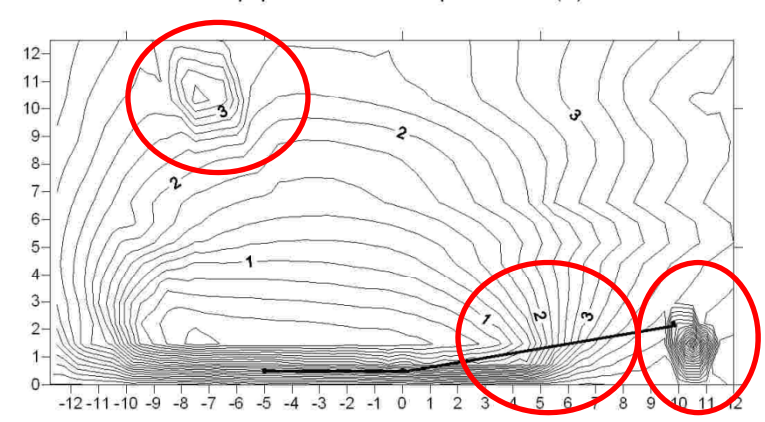

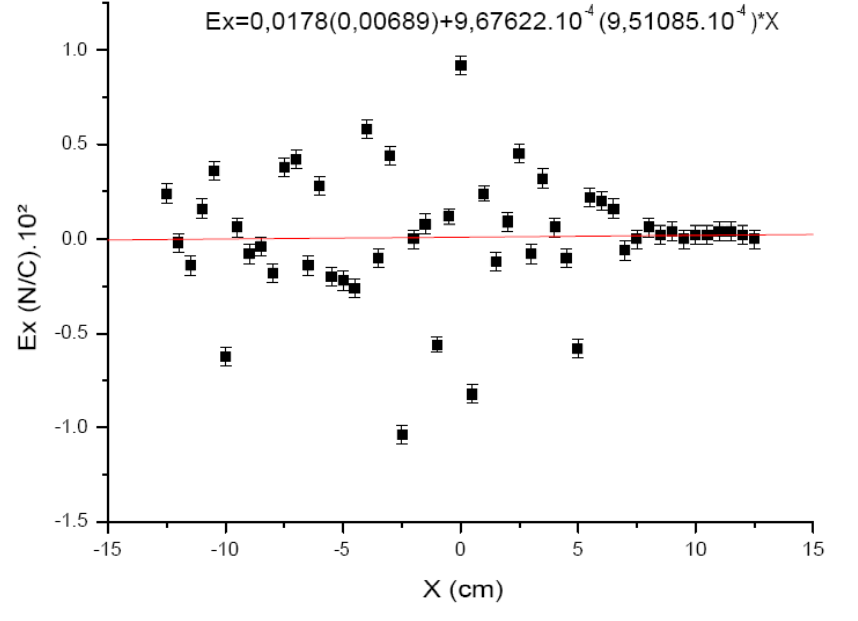

- Os eletrodos são  $\bullet$ equipotenciais também
	- **•** Equipotenciais NÃO se cruzam
	- Ilhas de potencial. Sem carga?  $\circ$
	- O origin é só um programa que  $\circ$ não entende de Física.
- Campo Ex consistente com  $\bullet$ zero?
	- Checar incertezas!!!!!  $\circ$
- Campo Ey parece invertido  $\bullet$ em relação às equipotenciais
- Unidades esquisitas!  $\bullet$

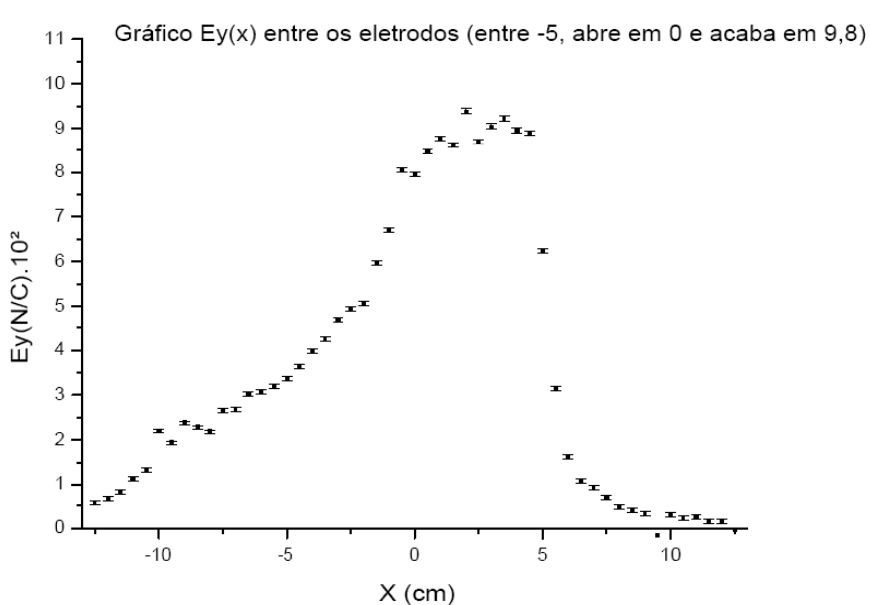

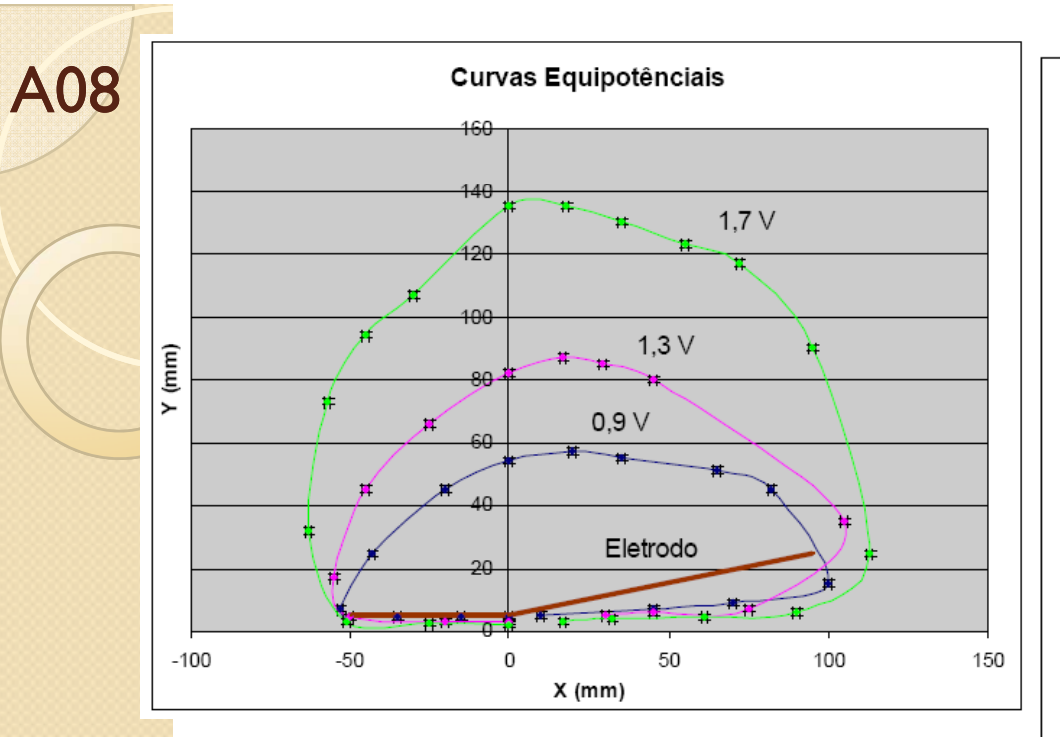

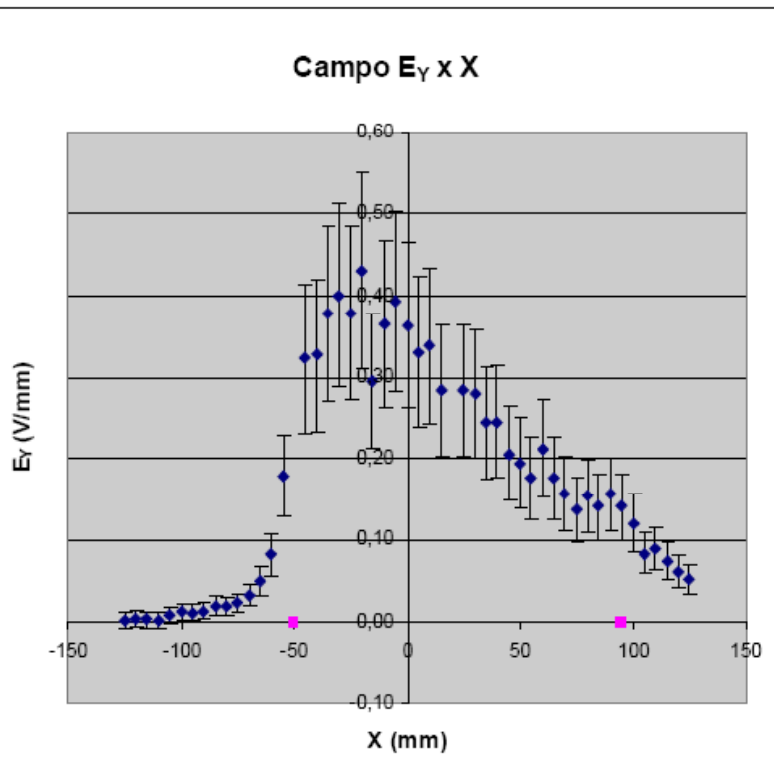

- Linhas equipotenciais NÃO se cruzam
	- · Cuidado com o programa utilizado. Ele não sabe Física  $\odot$
- Campos com tendências razoáveis
	- Checar incertezas de Ex

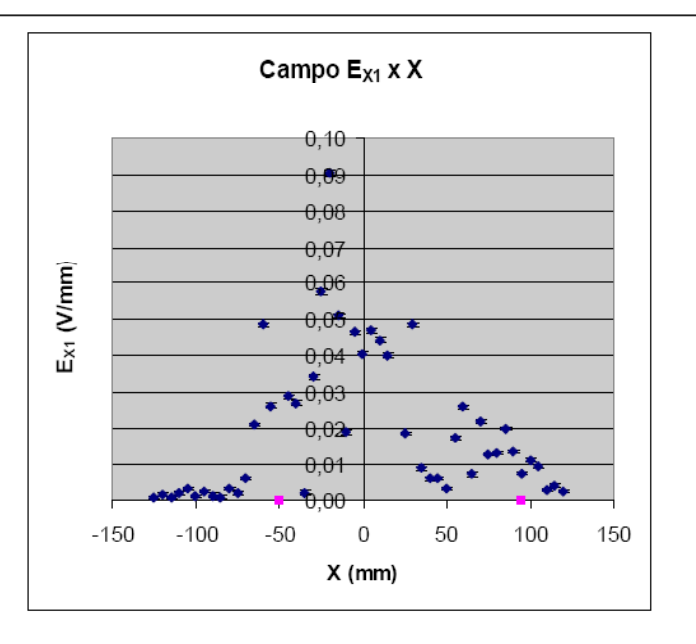

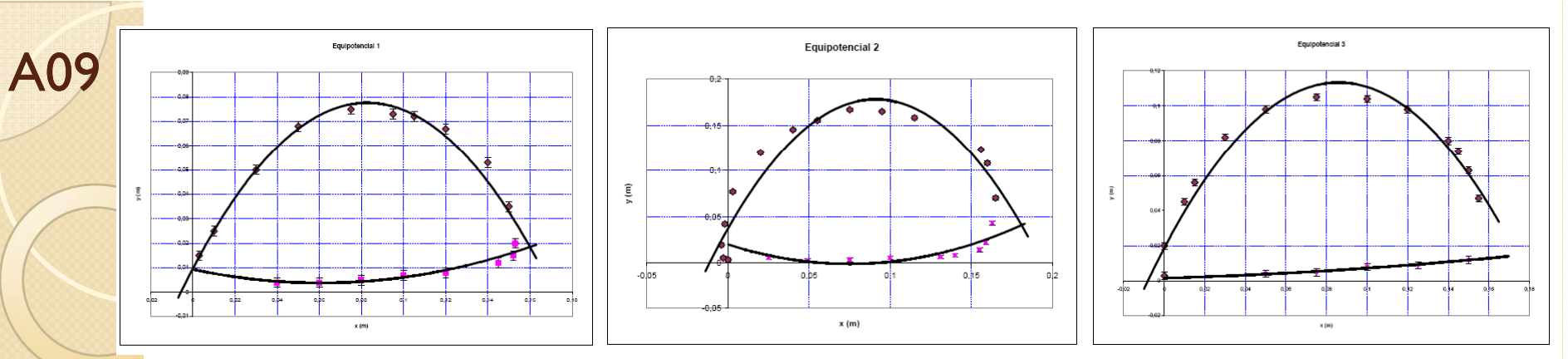

- Colocar equipotenciais em um mesmo gráfico
	- O que significam as linhas?
- Campo Ex compatível com zero, como esperado
- Campo Ey com tendência esperada mas precisa saber melhor o que acontece fora das placas
- Unidades  $\bullet$

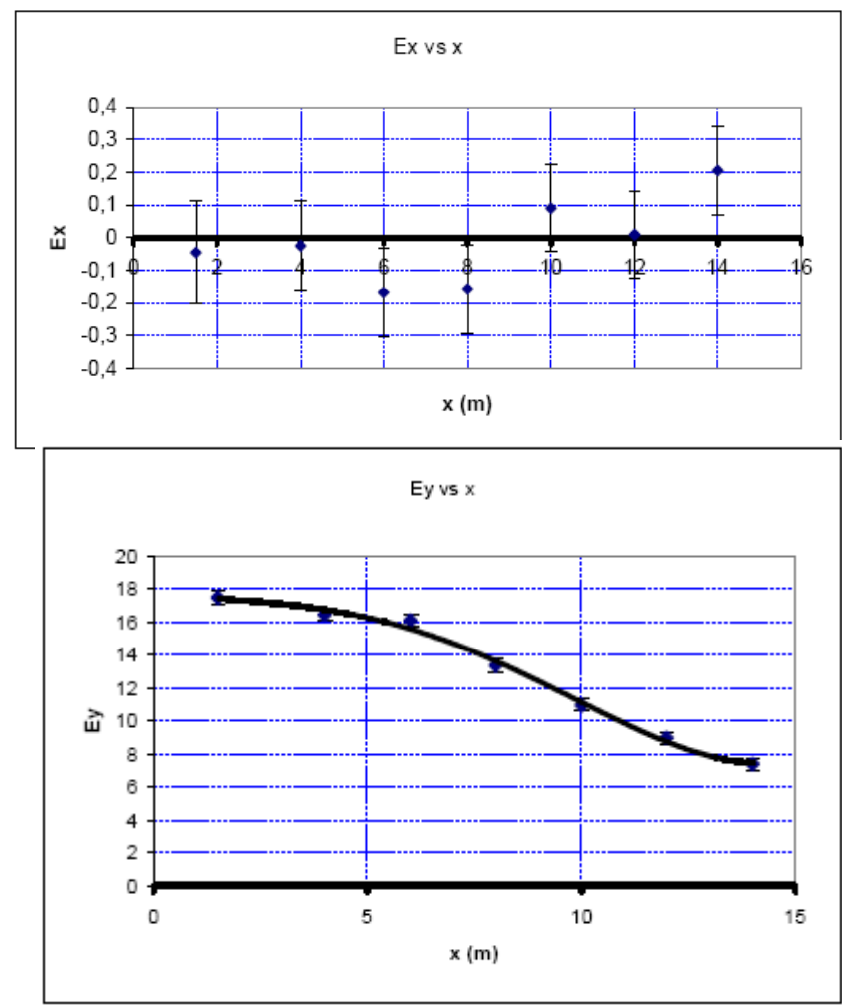

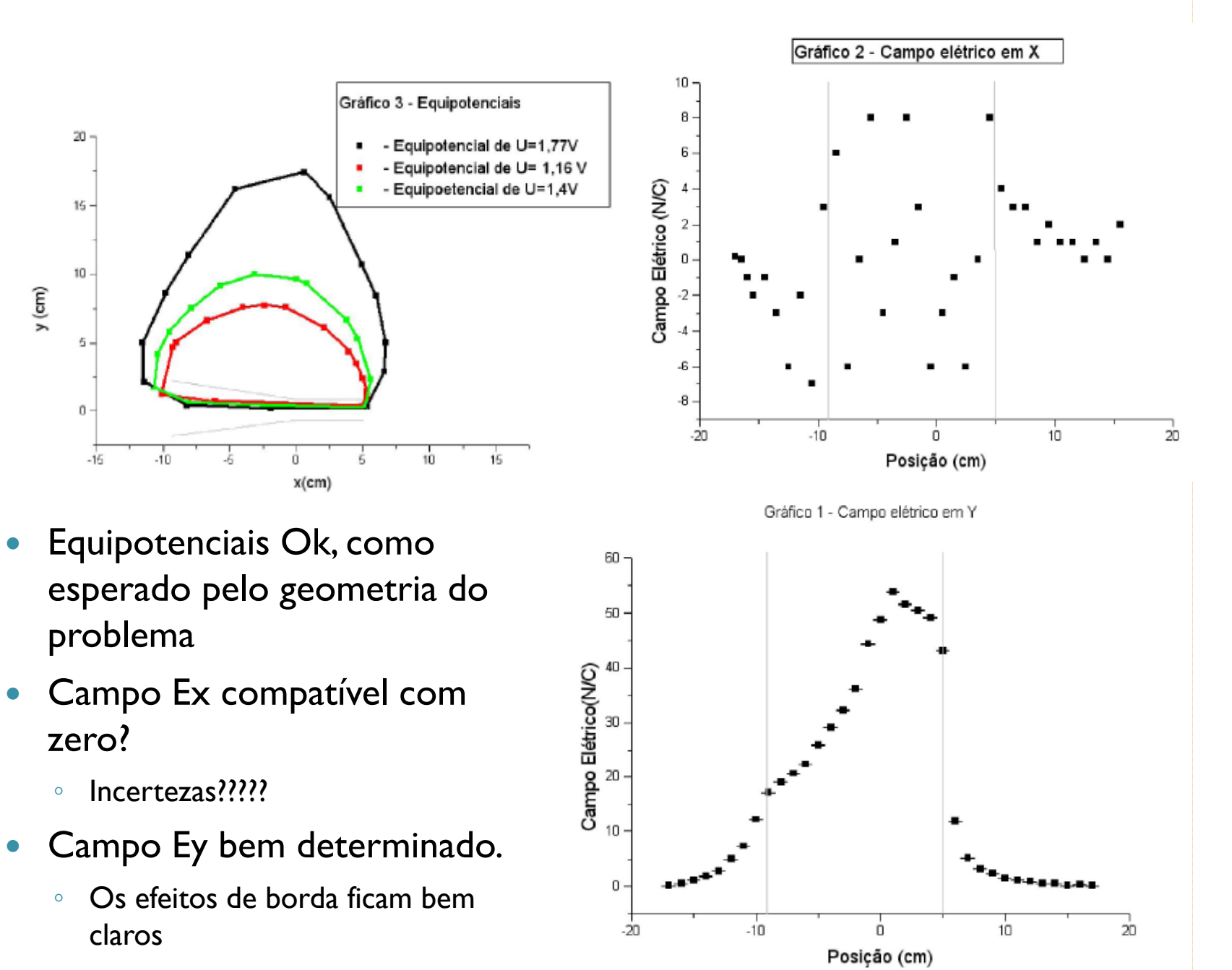

Unidades esquisitas!  $\bullet$ 

**A10** 

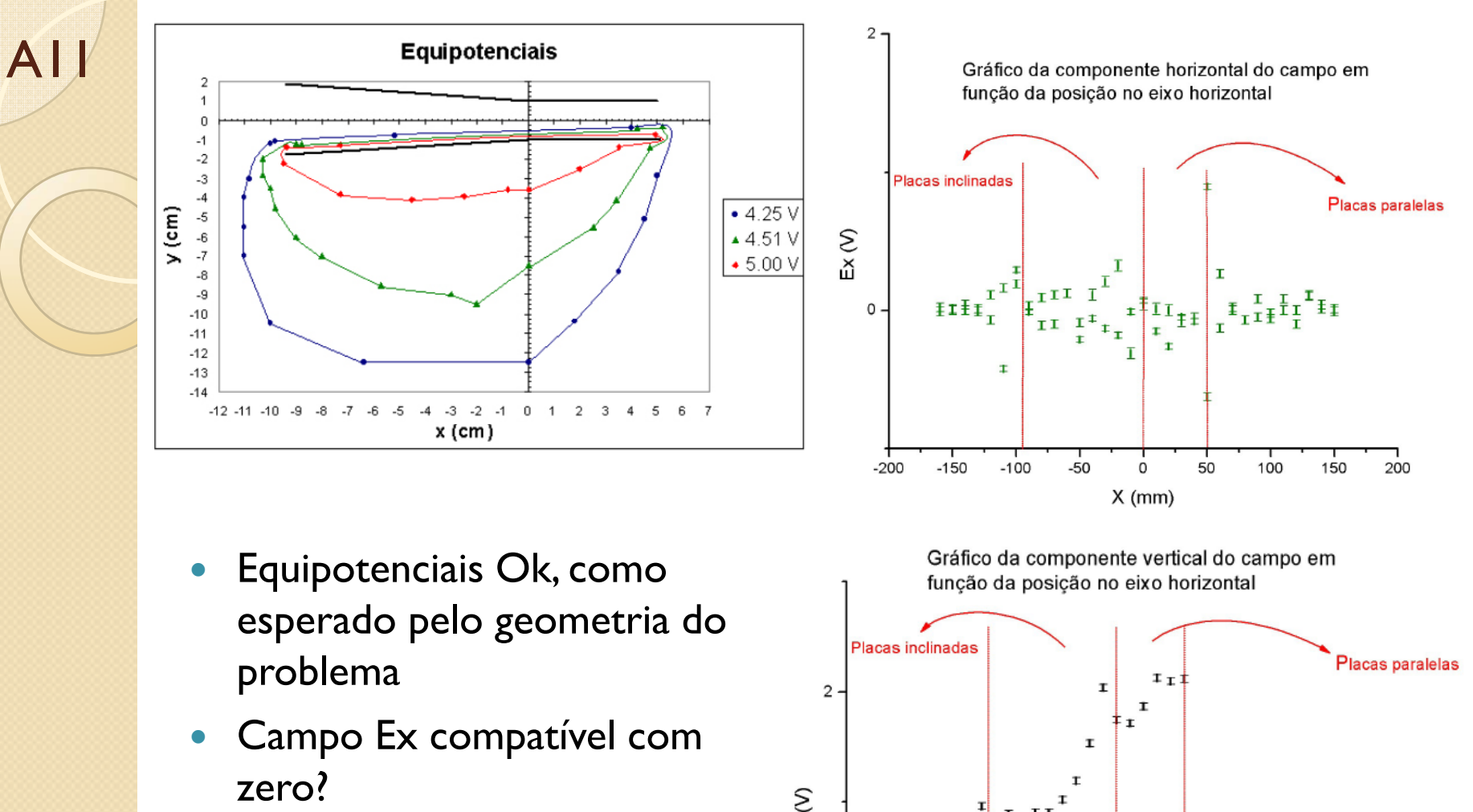

- Campo Ey bem determinado.  $\bullet$ 
	- Os efeitos de borda ficam bem claros
- Unidades erradas  $\bullet$

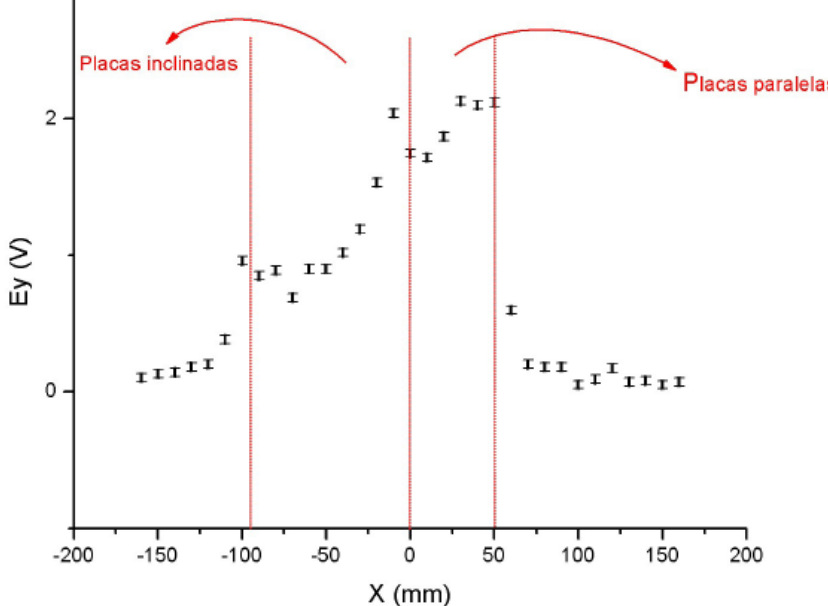

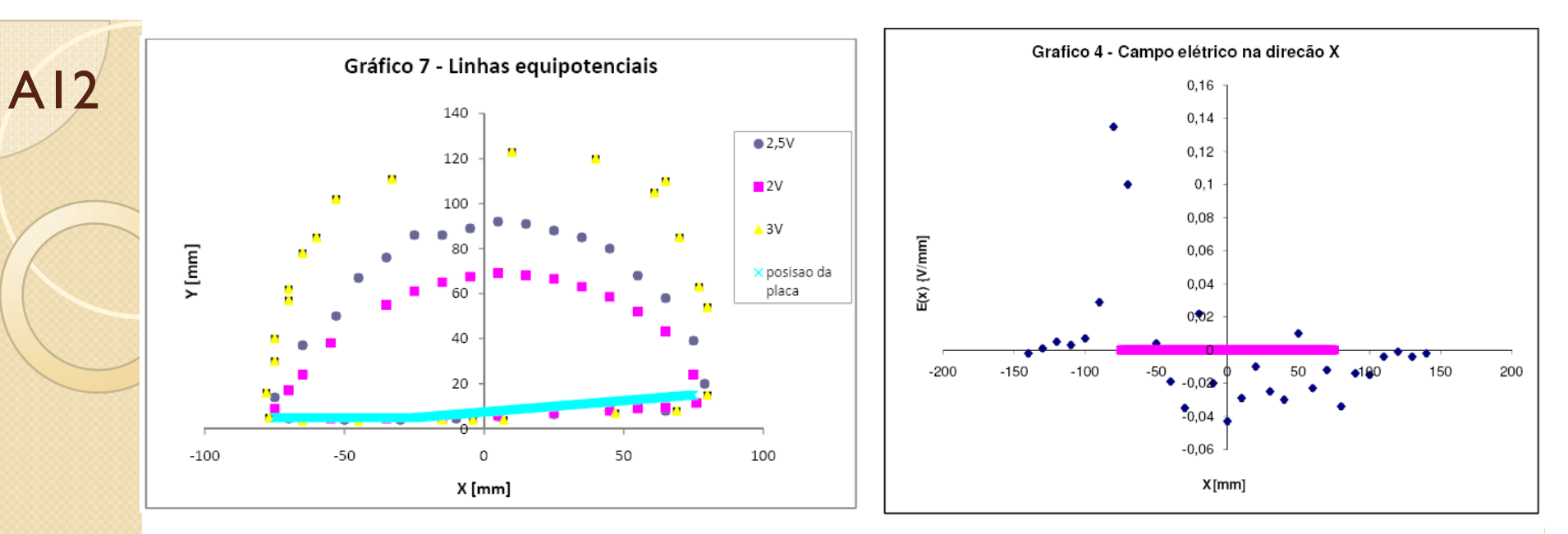

- · Equipotenciais Ok!
- Campo  $Ex = 0$ ?  $\bullet$ 
	- · Incertezas
- Campo Ey >> Ex e  $\bullet$ compatível com geometria
- Unidades erradas!!!  $\bullet$ 
	- $1000 V/mm$ ?????  $\circ$

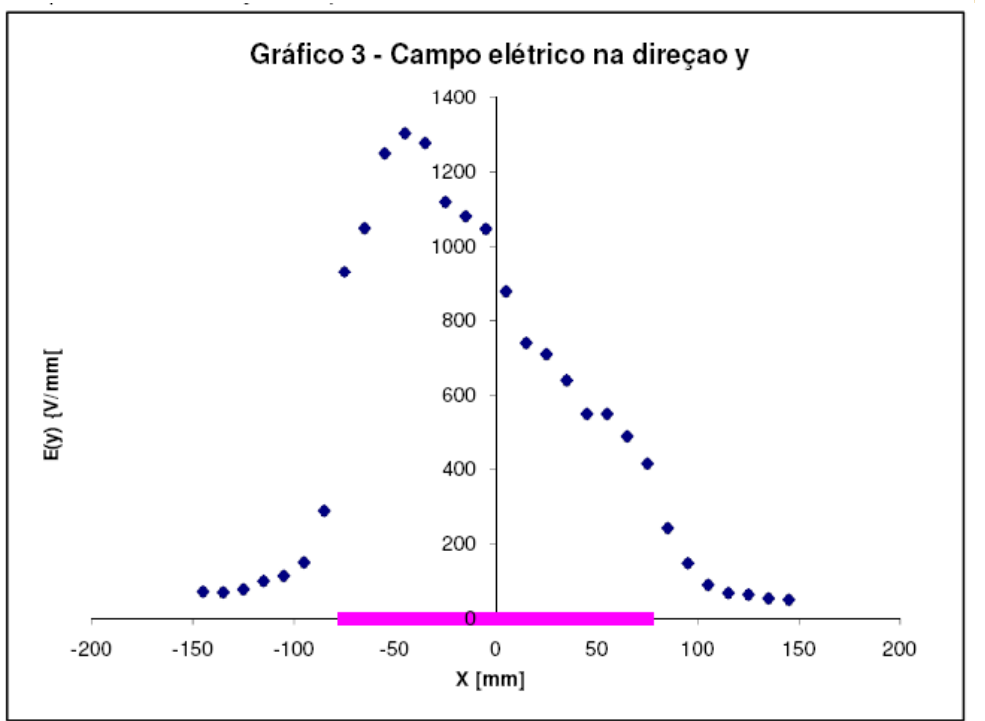

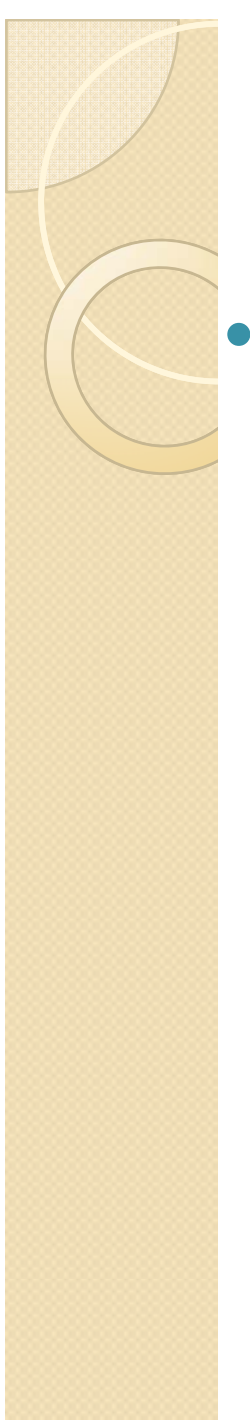

### Simetrias...

- O problema é simétrico em  $\sim$ torno do eixo x.
	- $\circ$  Porque o potencial não é  $\bullet$ simétrico?
		- $\bullet$  O Potencial é definido a menos de uma constante
			- $\cdot$  A grandeza física é o campo elétrico

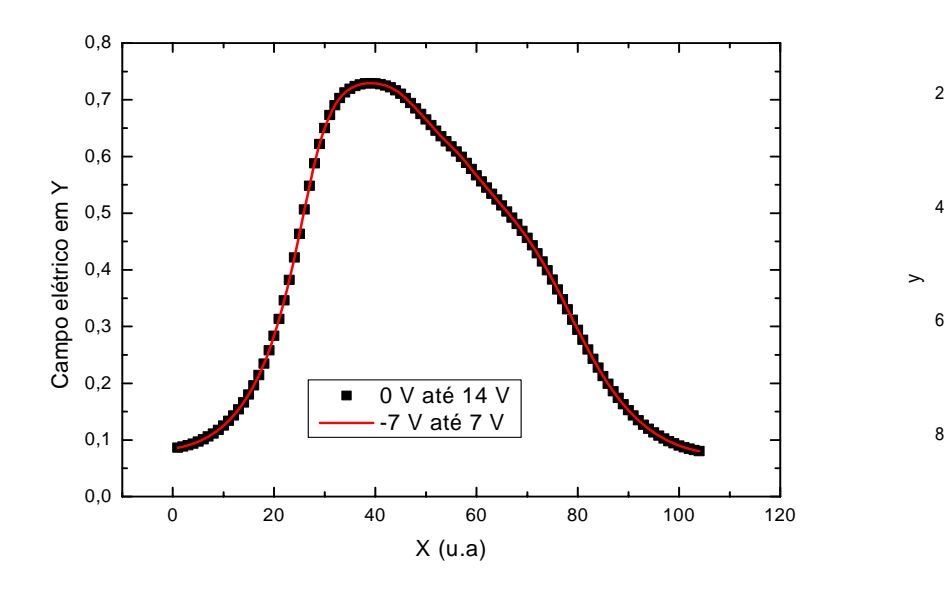

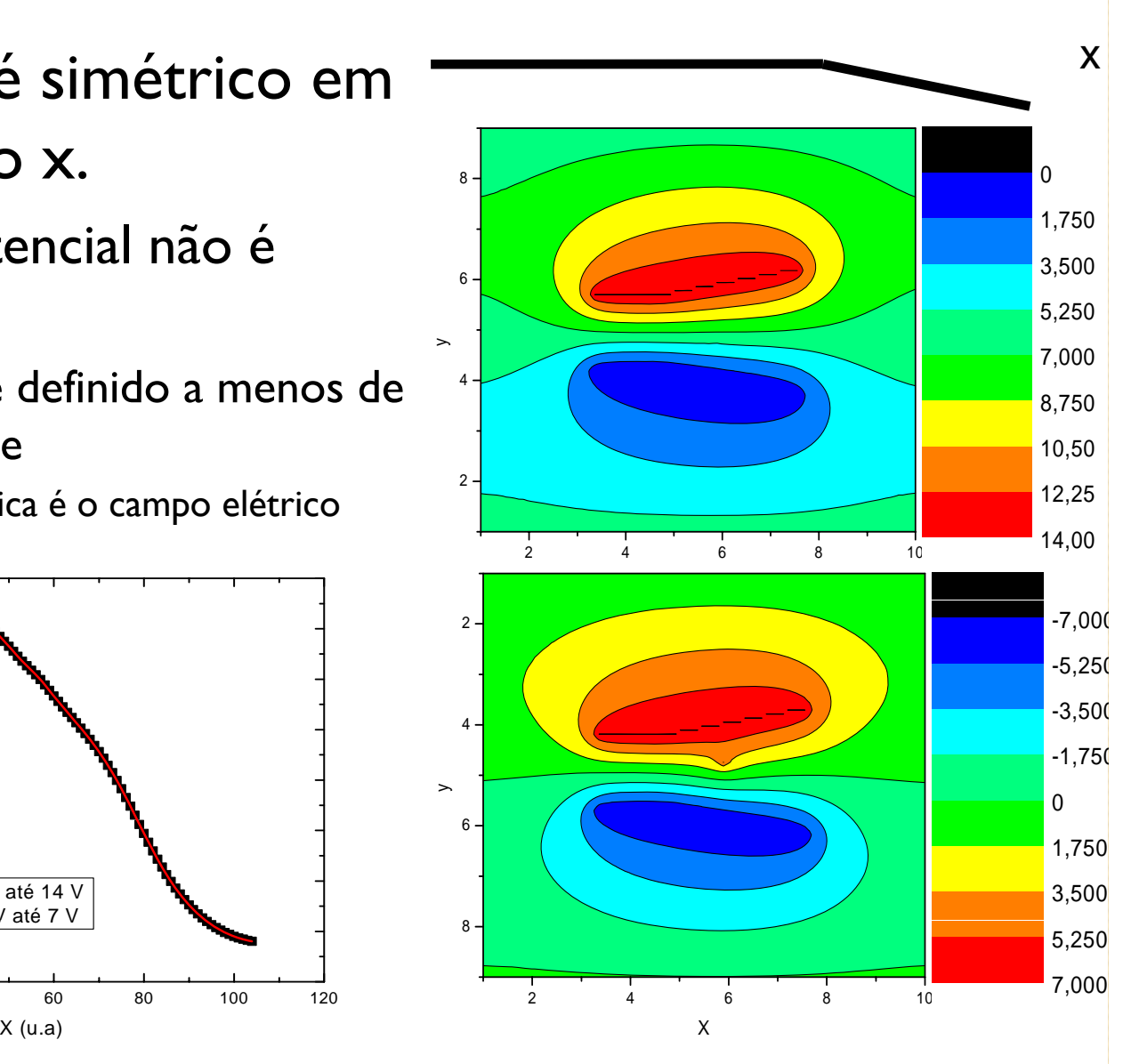

Enna [-sin(uit + kx) + sin<br>|mar[sin(ut+kx) + sin(ut-kx) Luminosit **Any**  $5589$ <br>Frequency,  $H_2^{1020}$ Event **Witch** Atividades teóricas

#### Como (então) determinar o potencial elétrico?

- Mapeamento do campo
	- Medir as equipotenciais e obter o gradiente experimentalmente
		- Feito na semana passada
- Como comparar estes resultados com uma previsão teórica?
	- $\bullet$  Devemos resolver as equações para o campo, ou potencial.
	- $\bullet$ Como?

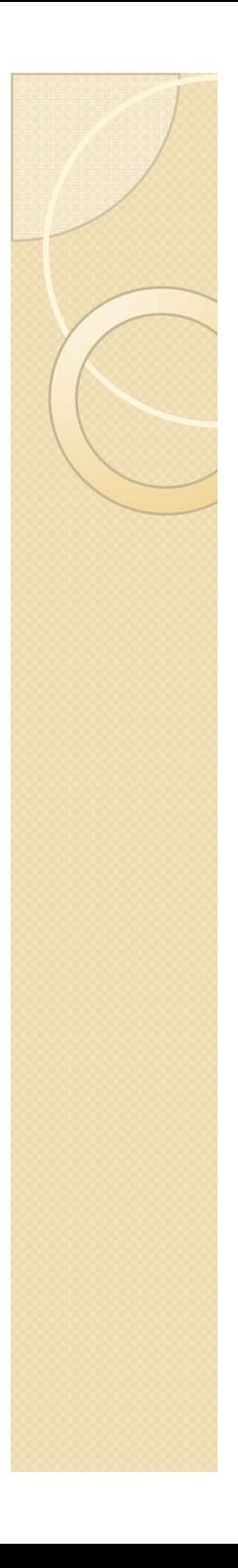

#### Comparação teórica

• Lei de Gauss

$$
\vec{\nabla} \cdot \vec{E} = \frac{\rho}{\varepsilon_0} \Longrightarrow \vec{\nabla} \cdot (-\nabla U) = \frac{\rho}{\varepsilon_0}
$$

• Equação de Poisson para o potencial

$$
\nabla^2 U = -\frac{\rho}{\varepsilon_0}
$$

· Na ausência de cargas livres (Equação de Laplace)

$$
\nabla^2 U = 0
$$

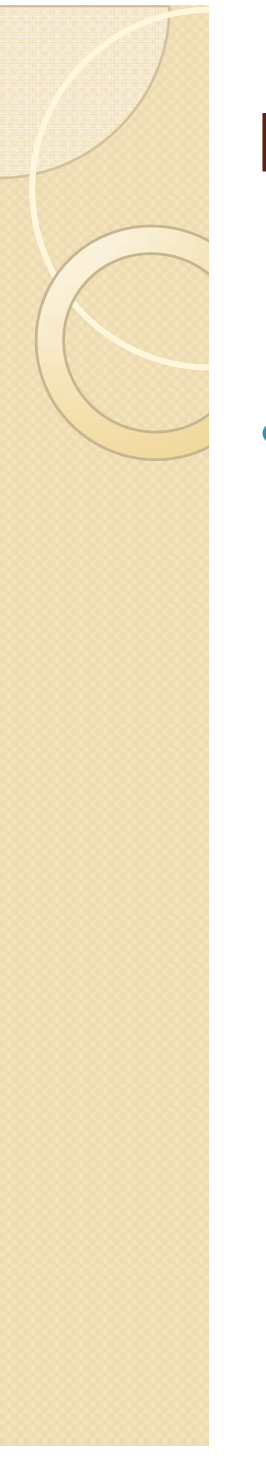

### Resolvendo a equação de laplace  $\nabla^2 U = 0$

- Sistemas simétricos  $\bullet$ 
	- · Resolução algébrica fácil

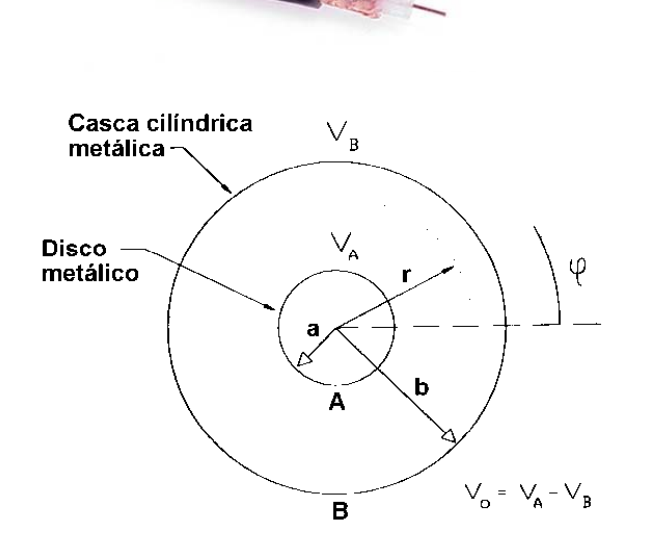

 $V(r) = A \ln r + B$ 

- Sistemas mais complexos
	- Como resolver?  $\circ$

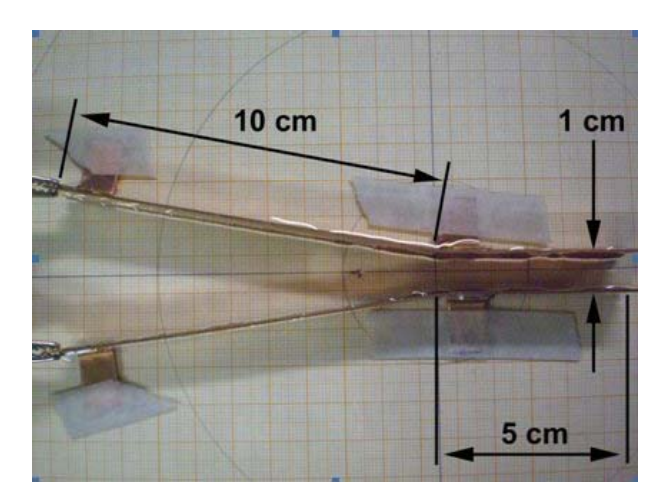

 $V(x, y) = ?$ 

• Vamos olhar o Laplaciano em duas dimensões:

$$
\nabla^2 U = \frac{\partial^2}{\partial x^2} U + \frac{\partial^2}{\partial y^2} U
$$

- Como calcular estas derivadas?
	- Aproximação numérica para derivada

$$
\frac{\partial}{\partial x}U \approx \frac{\Delta U}{\Delta x} = \frac{U(x + \Delta x/2, y) - U(x - \Delta x/2, y)}{\Delta x}
$$

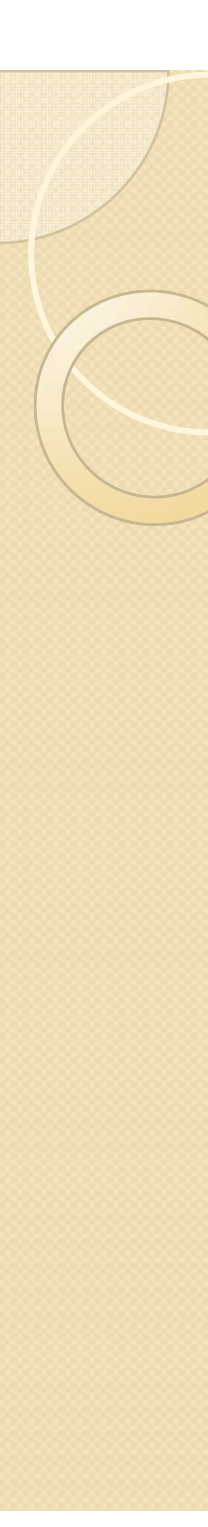

• Vamos agora calcular a derivada segunda

$$
\frac{\partial^2}{\partial x^2}U = \frac{\partial}{\partial x}\left(\frac{U(x+\Delta x/2, y)-U(x-\Delta x/2, y)}{\Delta x}\right)
$$

$$
= \frac{1}{\Delta x} \left( \frac{\partial}{\partial x} U(x + \Delta x/2, y) - \frac{\partial}{\partial x} U(x - \Delta x/2, y) \right)
$$

• Vamos calcular o primeiro termo da expressão acima:

$$
\frac{\partial}{\partial x}U(x+\Delta x/2, y)
$$

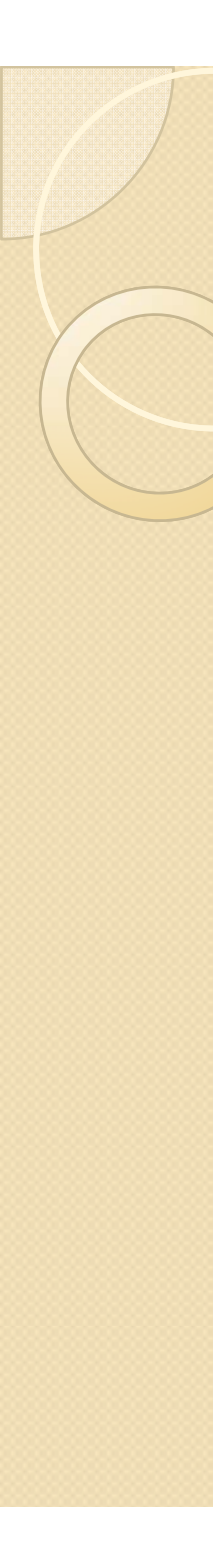

• Cálculo do primeiro termo:

 $U(x + \Delta x/2, y)$  $\frac{\partial}{\partial y}U(x + \Delta x/2, y) = \frac{U(x + \Delta x/2 + \Delta x/2, y) - U(x + \Delta x/2 - \Delta x/2, y)}{U(x + \Delta x/2 - \Delta x/2, y)}$ *x* ∂ Δ*x*

• Ou seja:  $U(x + \Delta x/2, y)$  $\frac{\partial}{\partial x}U(x + \Delta x/2, y) = \frac{U(x + \Delta x, y) - U(x, y)}{y}$  $\frac{\partial}{\partial x}U(x + \Delta x/2, y) = \frac{\partial}{\partial x}(\lambda x + \Delta x/2, y)$ 

• Do mesmo modo para o segundo termo:

$$
\frac{\partial}{\partial x}U(x - \Delta x/2, y) = \frac{U(x, y) - U(x - \Delta x, y)}{\Delta x}
$$

• Assim, as derivadas segunda, em x e y, valem:

$$
\frac{\partial^2}{\partial x^2}U = \frac{U(x + \Delta x, y) - 2U(x, y) + U(x - \Delta x, y)}{\Delta x^2}
$$

$$
\frac{\partial^2}{\partial y^2}U = \frac{U(x, y + \Delta y) - 2U(x, y) + U(x, y - \Delta y)}{\Delta y^2}
$$

• Se eu escolho  $\Delta x = \Delta y = \Delta$  eu posso resolver a equação de Laplace facilmente

$$
\frac{\partial^2}{\partial x^2}U + \frac{\partial^2}{\partial y^2}U = 0
$$

• Substituindo as derivadas calculadas e fazendo  $\Delta x = \Delta y = \Delta$  a equação de Laplace fica:

$$
\frac{U(x+\Delta, y) + U(x, y+\Delta) - 4U(x, y) + U(x-\Delta, y) + U(x, y-\Delta)}{\Delta^2} = 0
$$

• Cuja solução é:

$$
U(x, y) = \frac{1}{4}(U(x + \Delta, y) + U(x, y + \Delta) + U(x - \Delta, y) + U(x, y - \Delta))
$$

#### • Ou seja:

◦ A solução da equação de Laplace diz que o potencial em um ponto é dado pela MÉDIA SIMPLES dos potenciais nas vizinhanças.

\n- Podemos usar o EXCEL)!
\n- Conseqüências Físicas
\n- $$
U(x,y+\Delta)
$$
\n- $$
U(x,y) = \frac{1}{4} \begin{bmatrix} U(x+\Delta, y) + \\ U(x,y+\Delta) + \\ U(x-\Delta, y) + \\ U(x,y-\Delta) \end{bmatrix} \quad U(x,y)
$$
\n- $$
U(x,y)
$$
\n- $$
U(x,y)
$$
\n- $$
U(x,y+\Delta)
$$
\n- $$
U(x,y+\Delta)
$$
\n

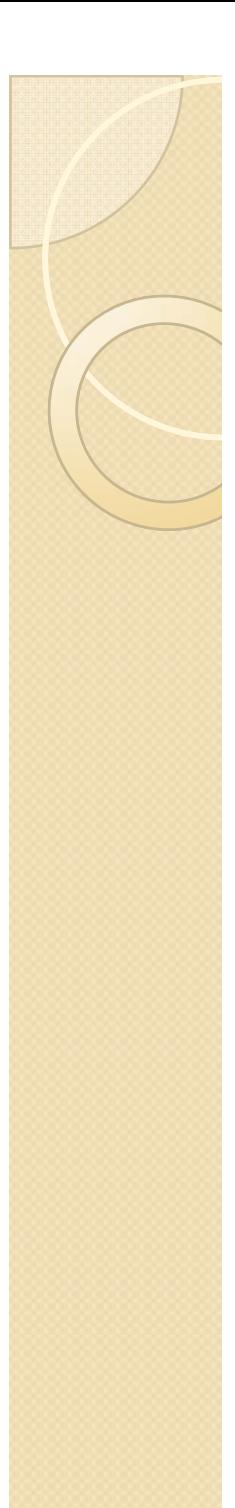

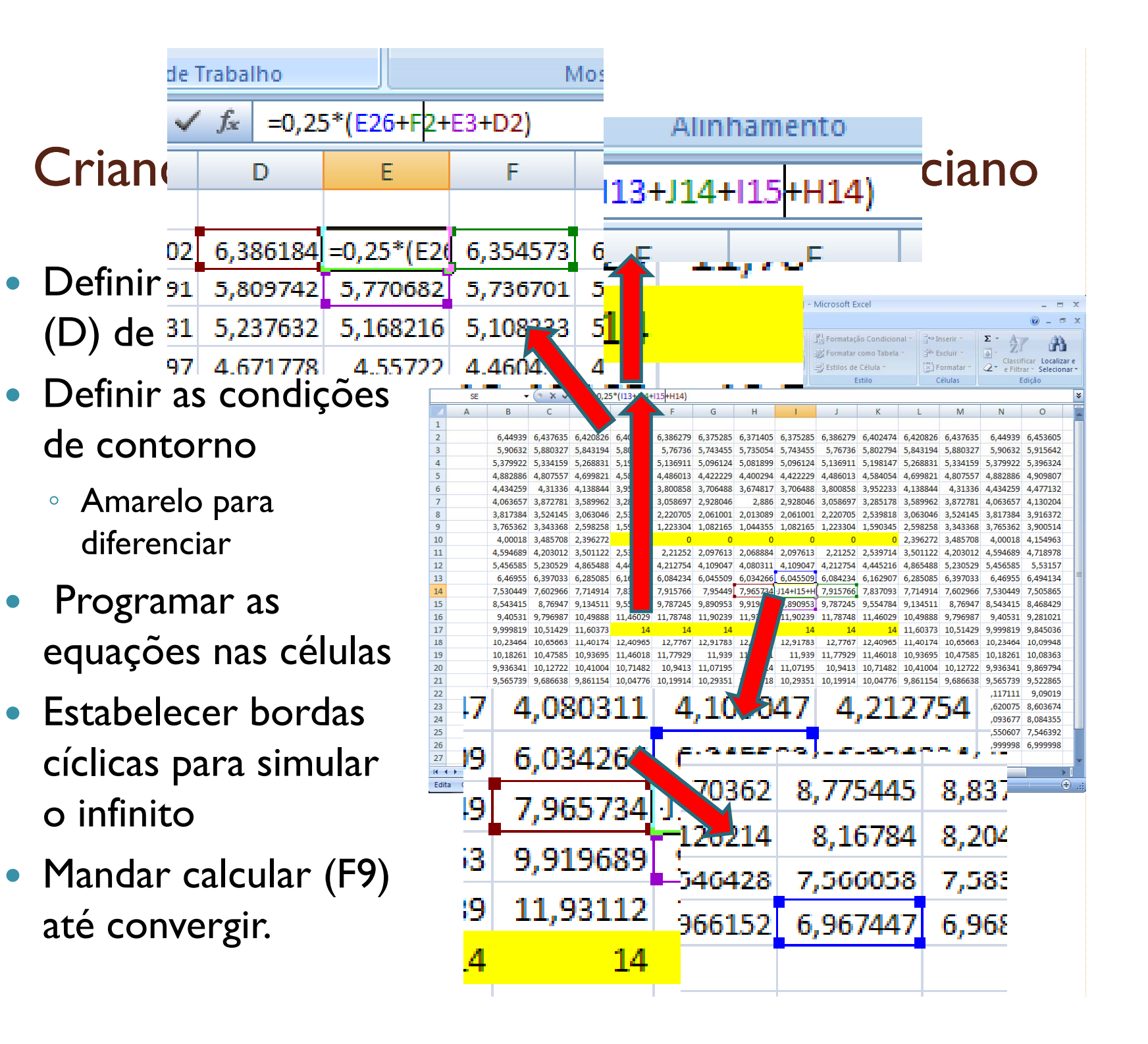

#### Criando um Excel para calcular o Laplaciano

- Copiar a matriz para o Origin ou programa gráfico de sua preferência
- Fazer a análise como se fossem dados normais de potencial
	- Calcular campos  $\bullet$
	- equipotenciais  $\circ$
	- $\circ$  etc.

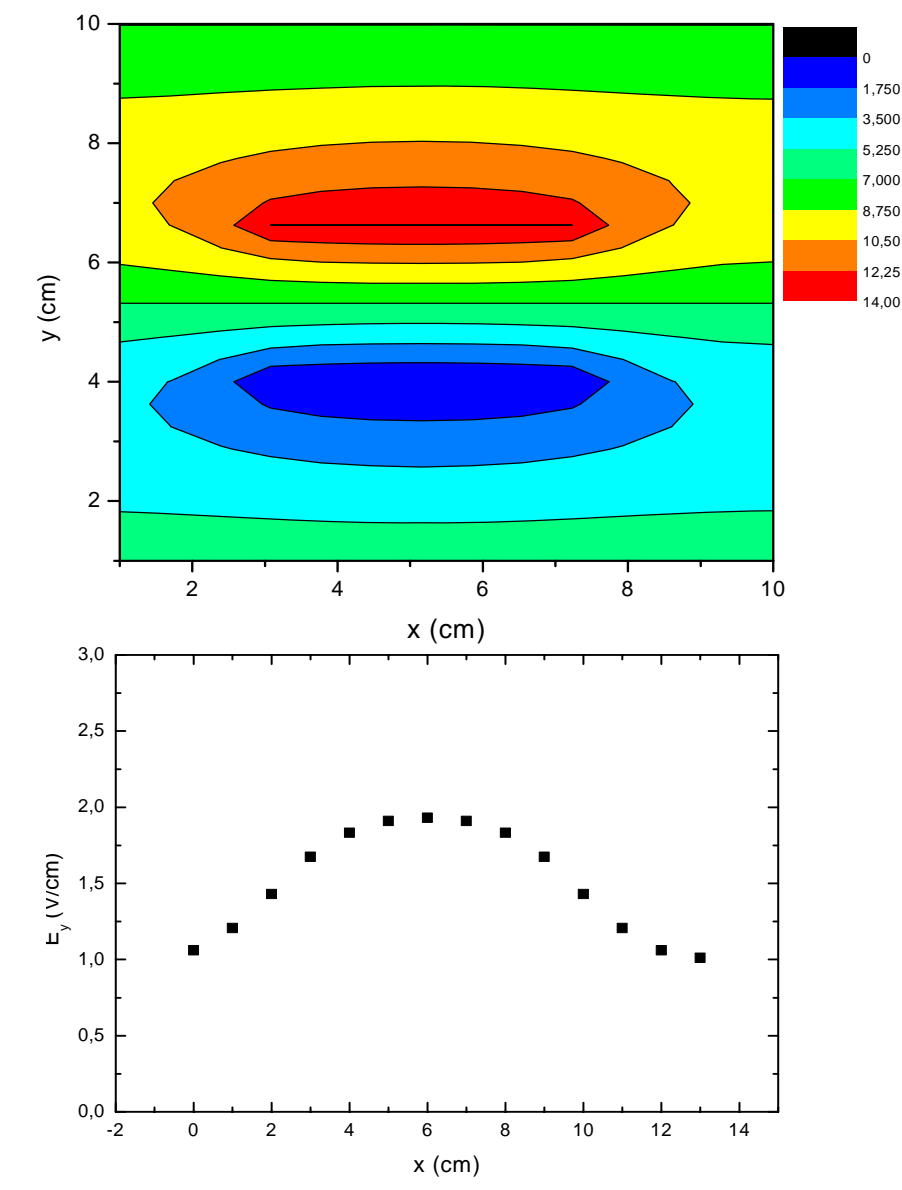

## Um exemplo com uma malha grande (mais precisão)

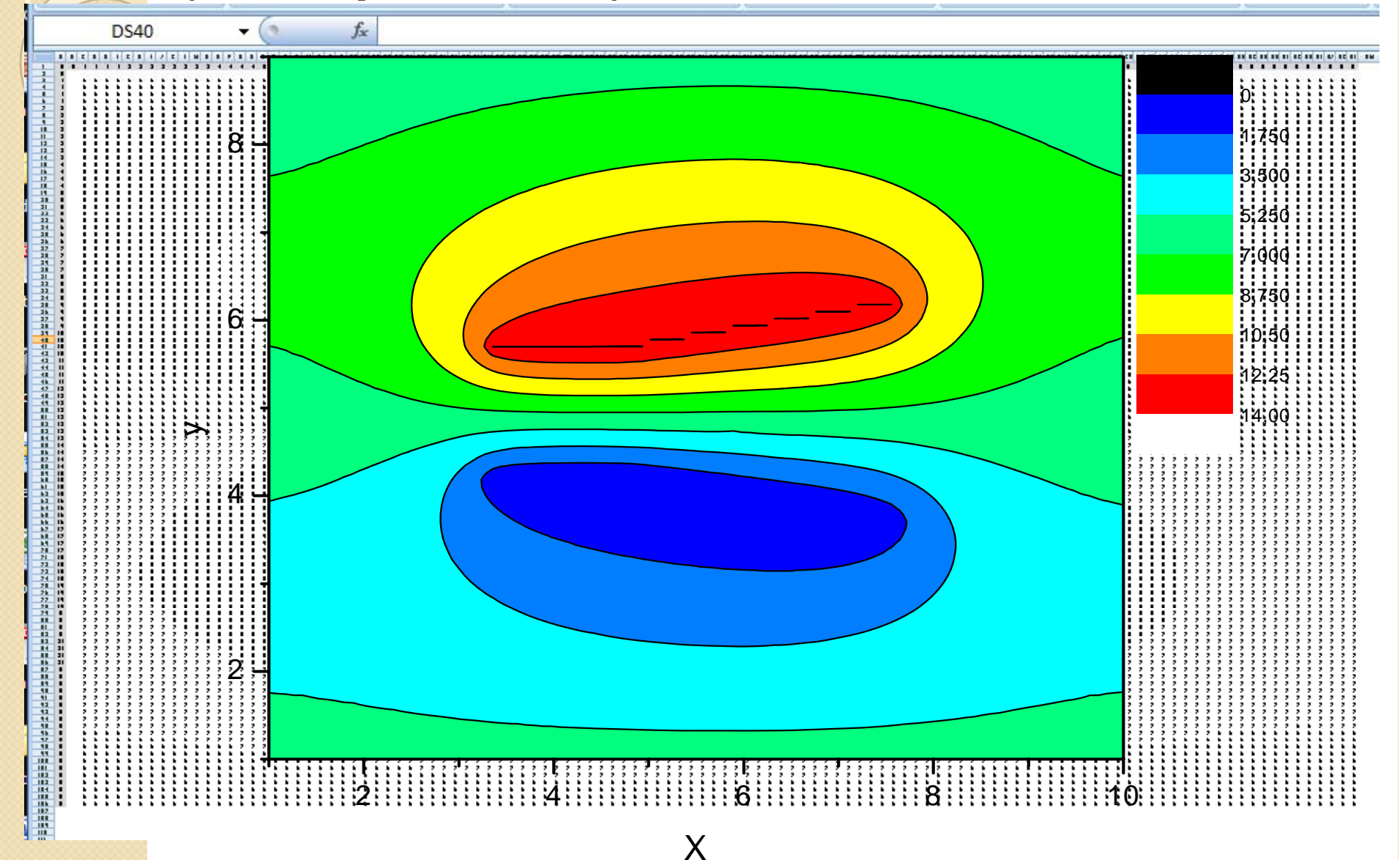

## Atividades para a próxima semana (I)

- Implementar a geometria das placas utilizadas no Excel e resolver o problema numericamente.
	- $\, \circ \,$  Tem também o programa QFIELD, que faz a mesma coisa (quem quiser tentar)
- Calcular as componentes do campo ao longo do eixo de simetria e superpor aos dados
	- Entregar o gráfico com simulação superposta aos dados experimentais.

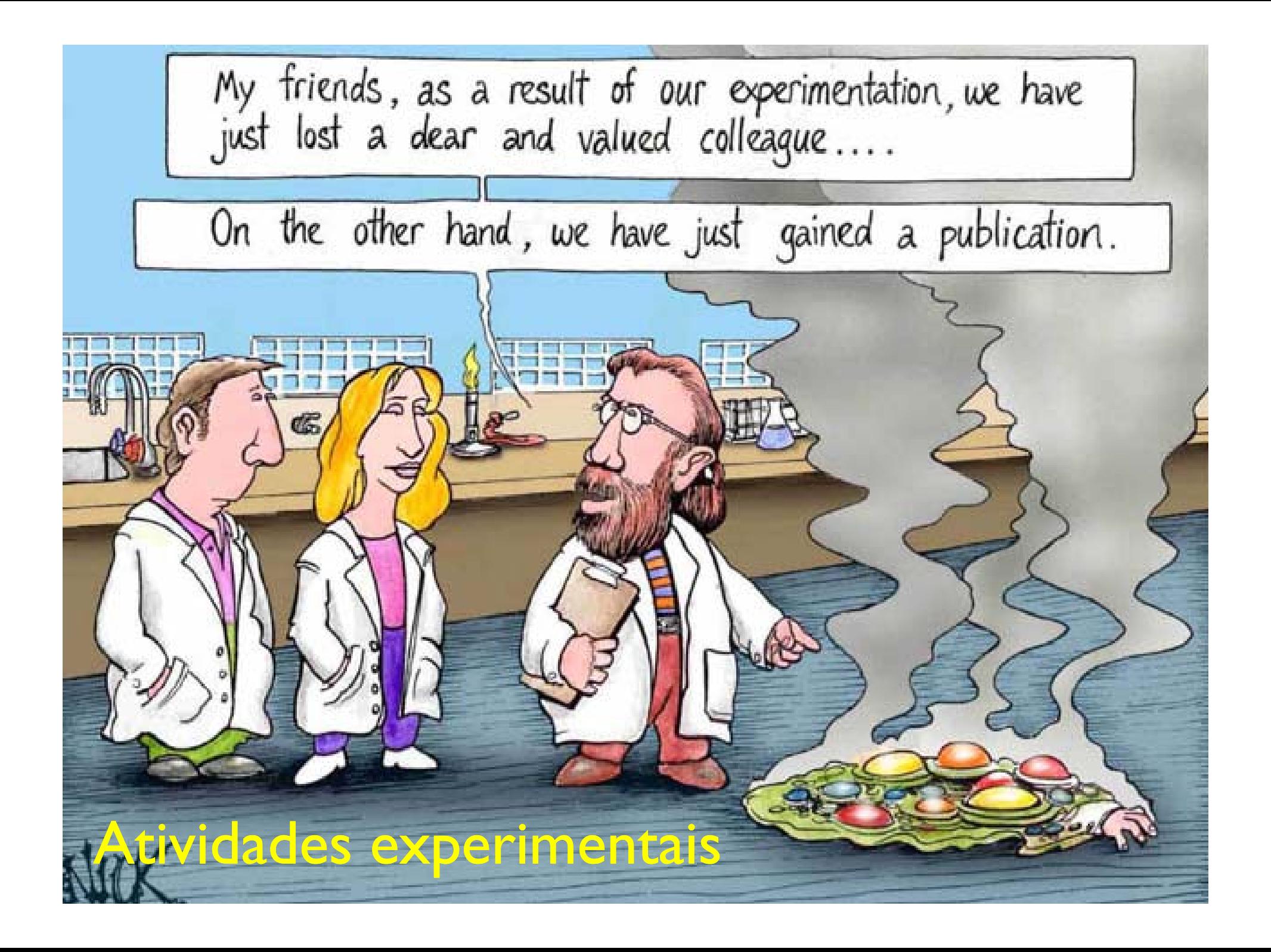

## O que nós já sabemos

- Campo elétrico entre as placas
	- · Experimental e teórico (!)

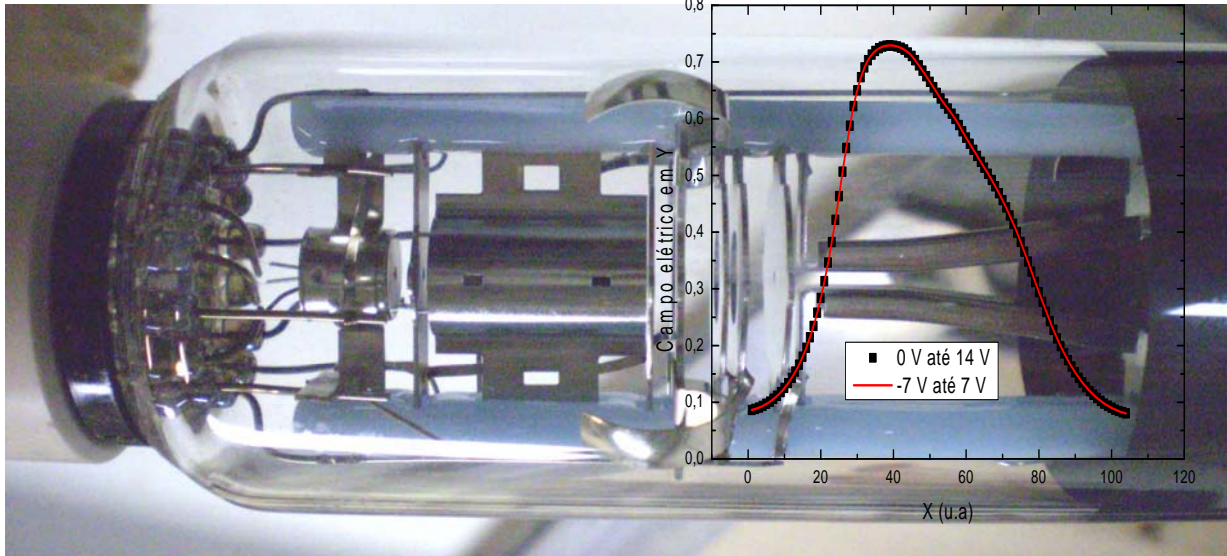

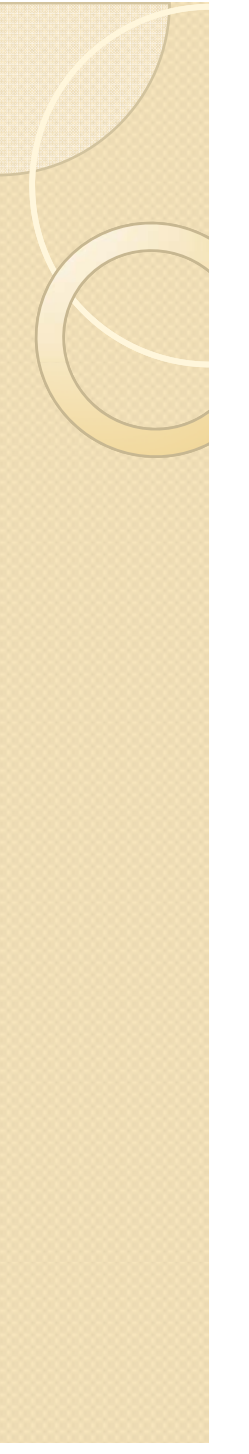

## O Próximo passo

- Como gerar elétrons
- Estudar o movimento destes elétrons no campo gerado.

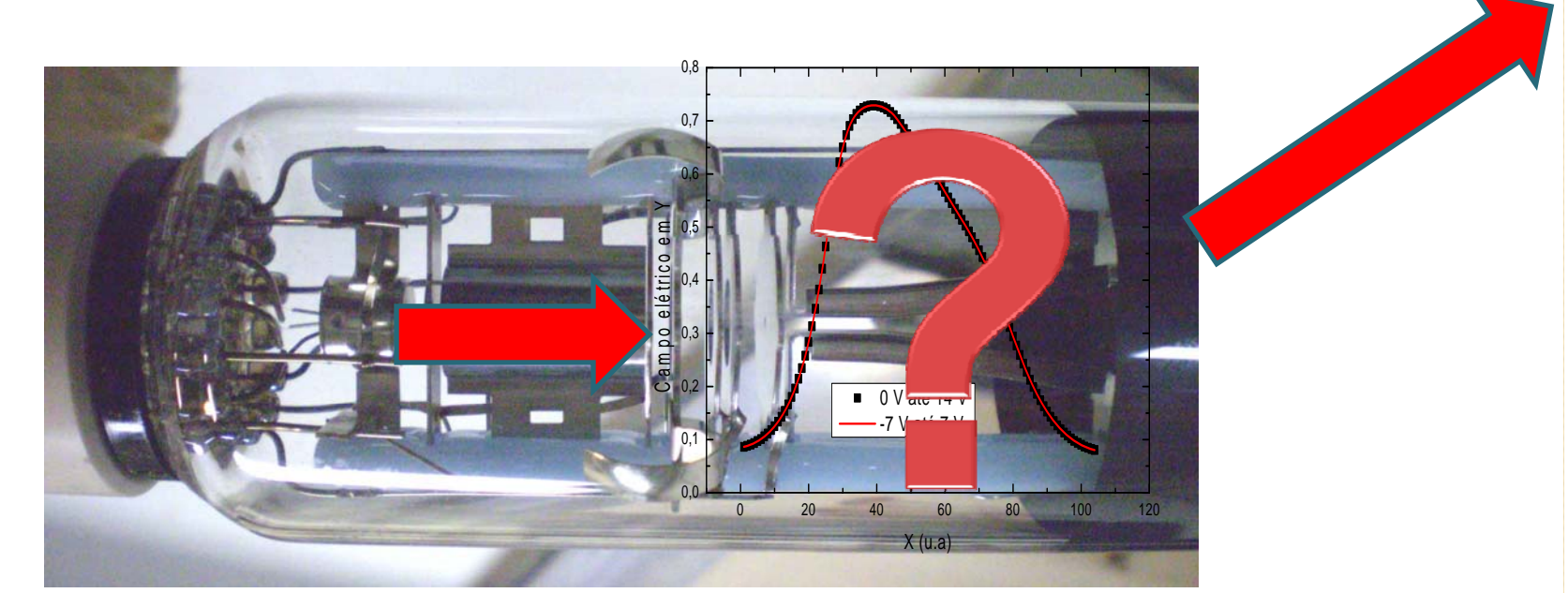

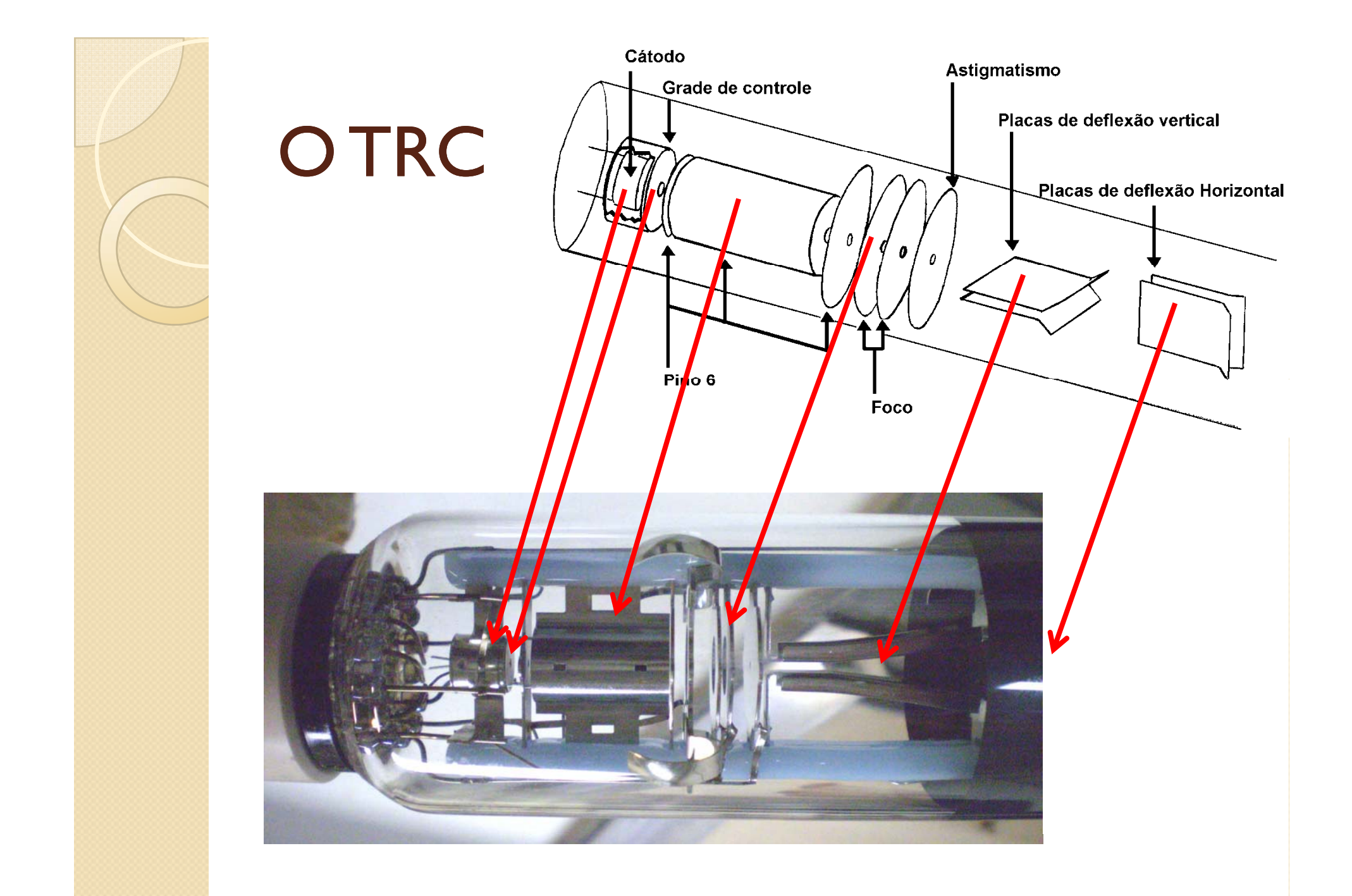

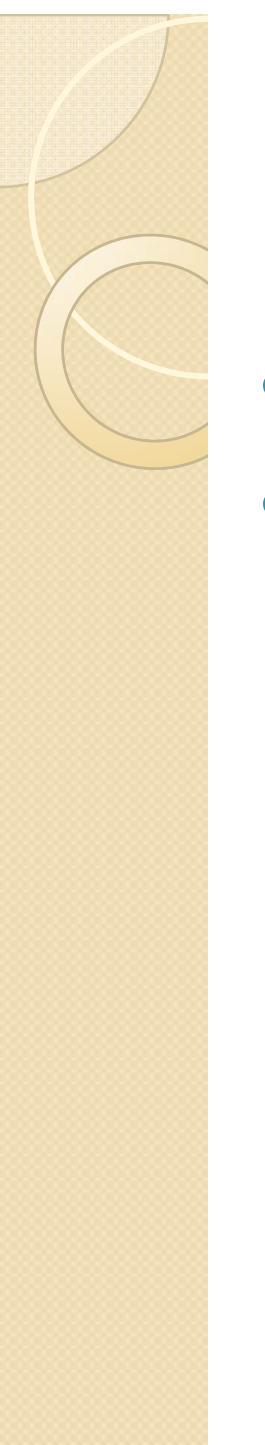

## O TRC

- Liga TRC
- Controla intensidade do feixe

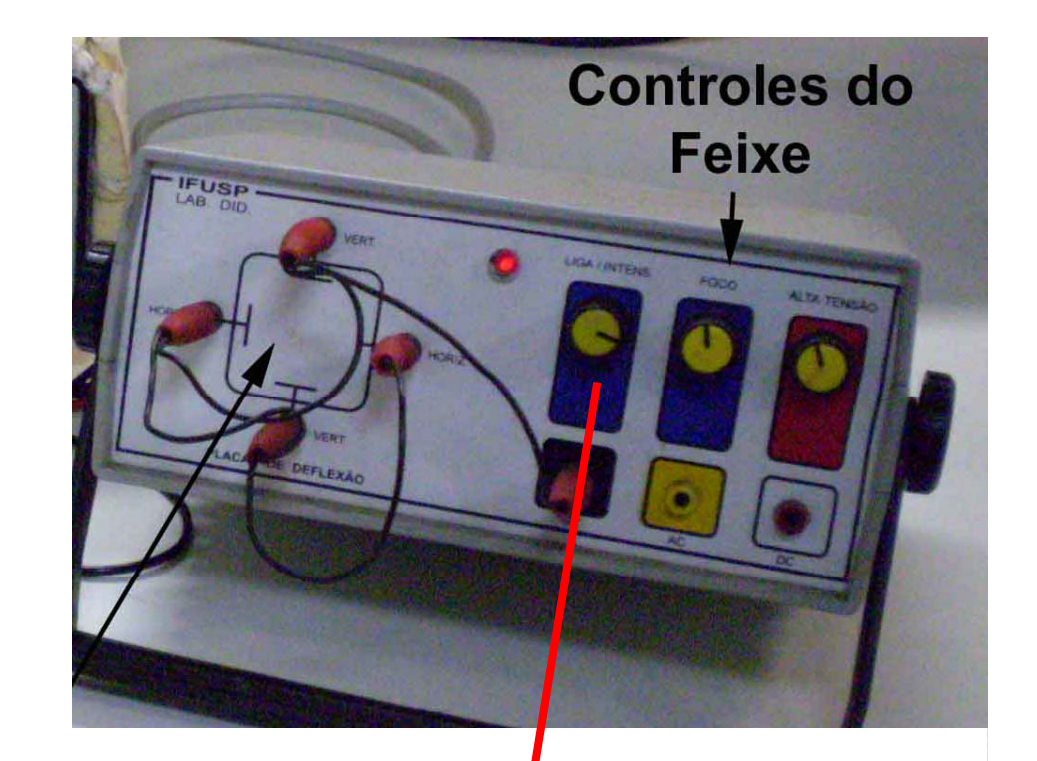

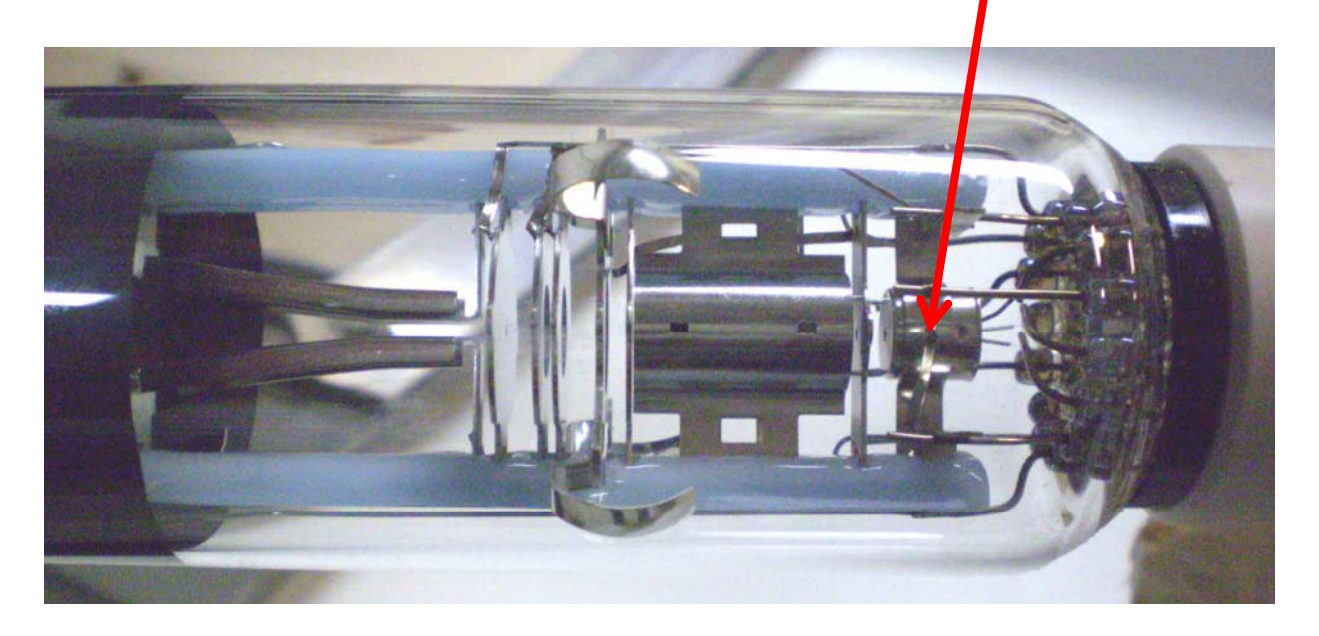

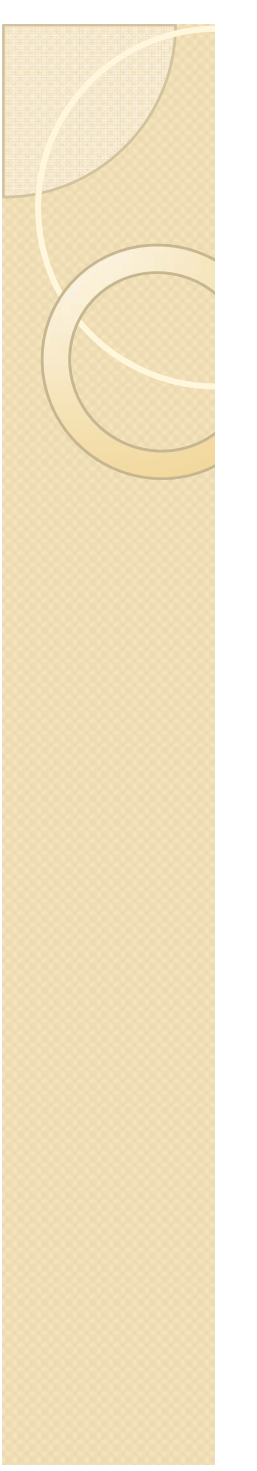

## OTRC

- · Alta tensão (até  $1200V$
- Acelera feixe

$$
\circ\ E_{\text{cin}}=qV
$$

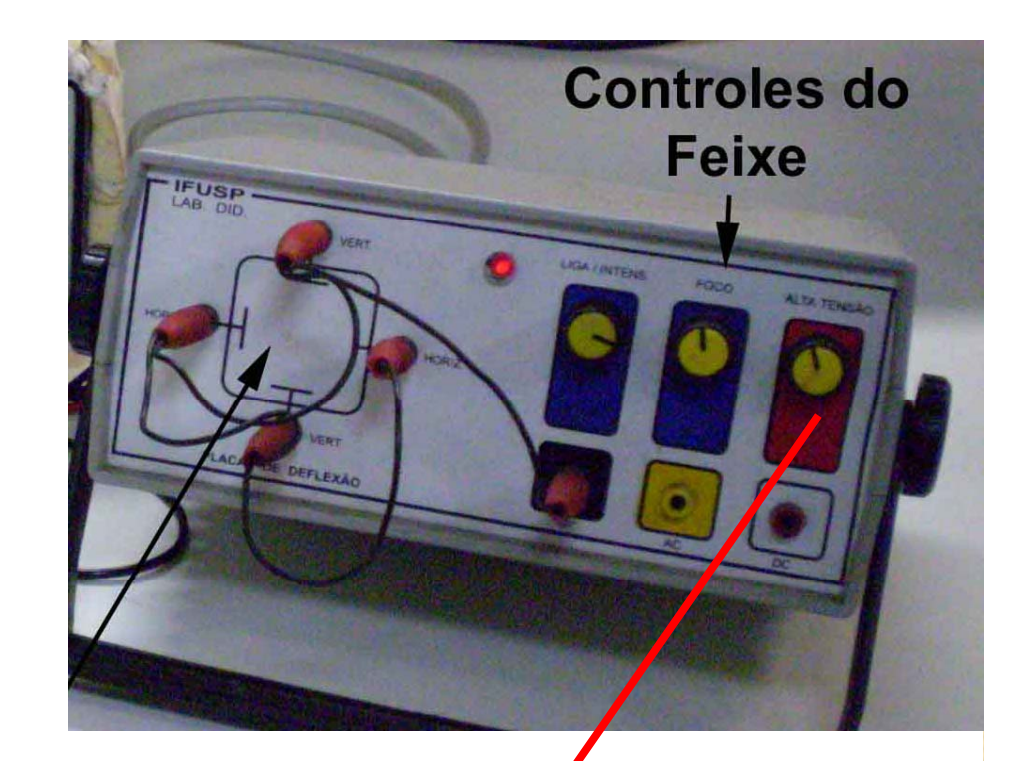

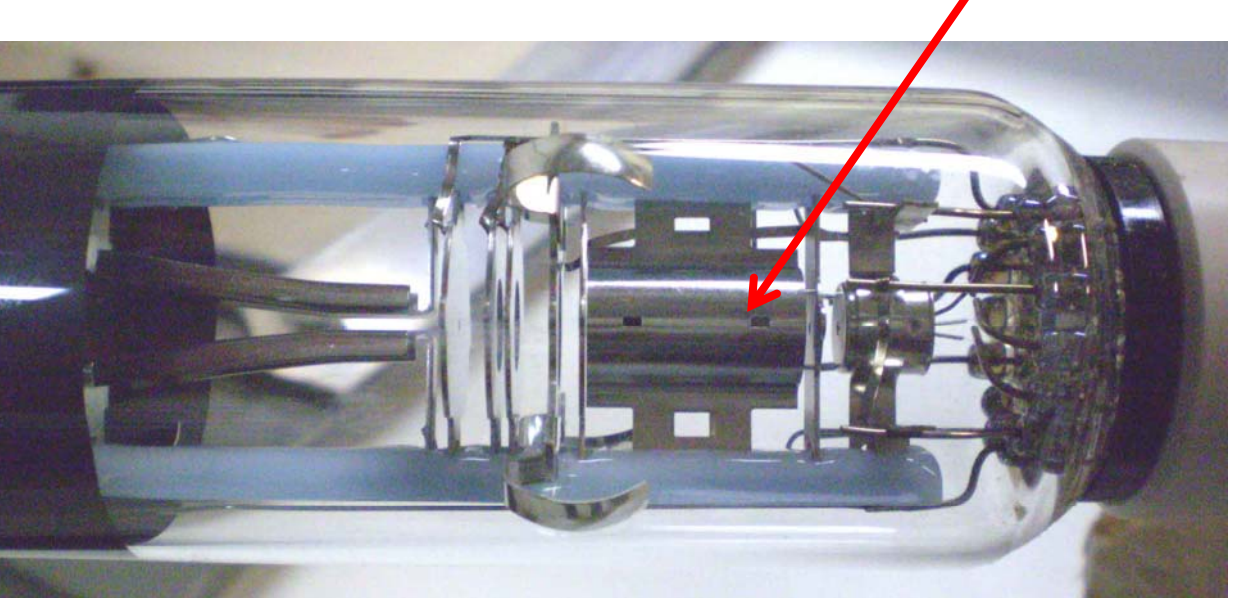

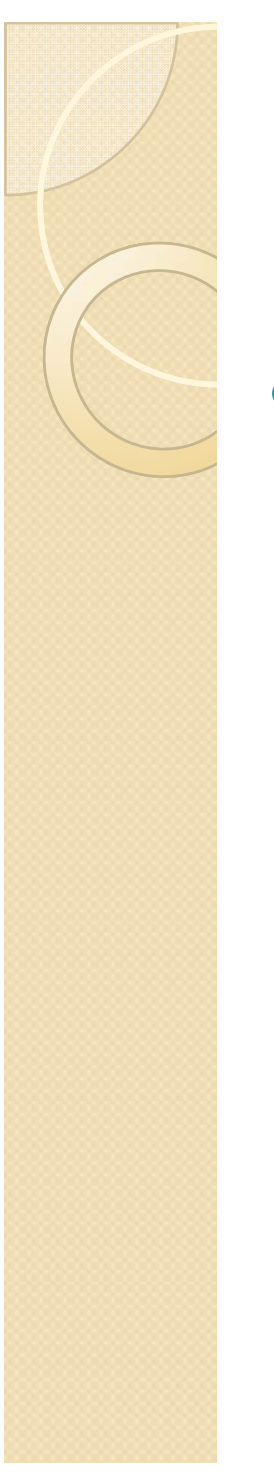

## OTRC

- · Sistema de focalização
	- <sup>o</sup> Lentes eletrostáticas

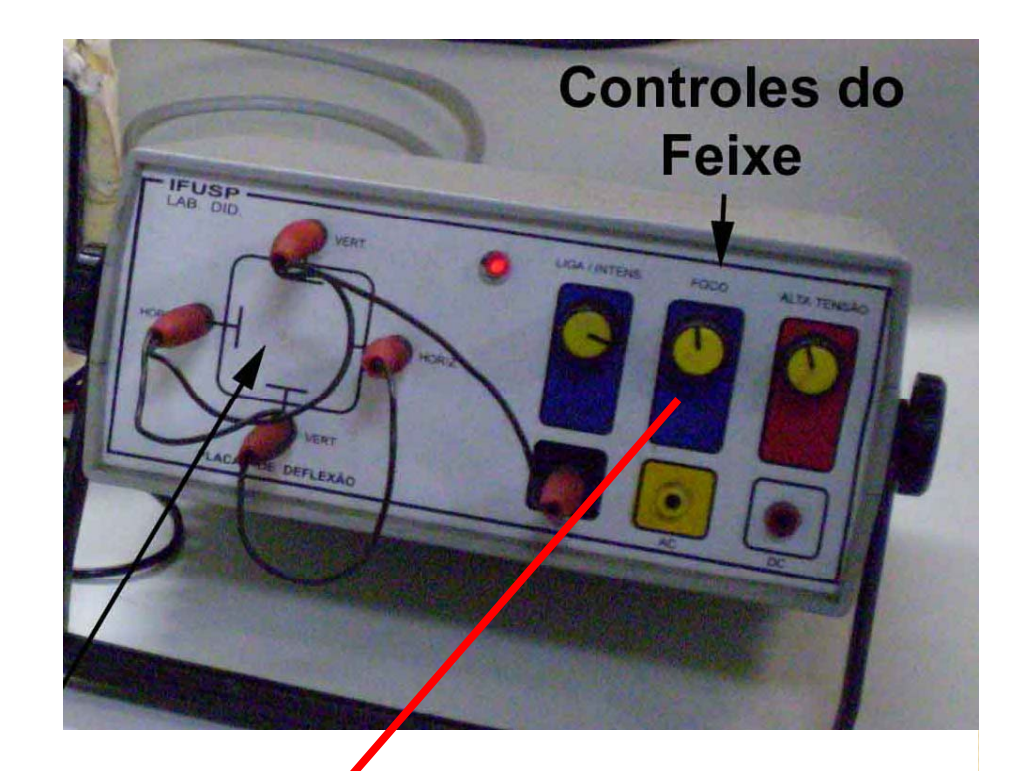

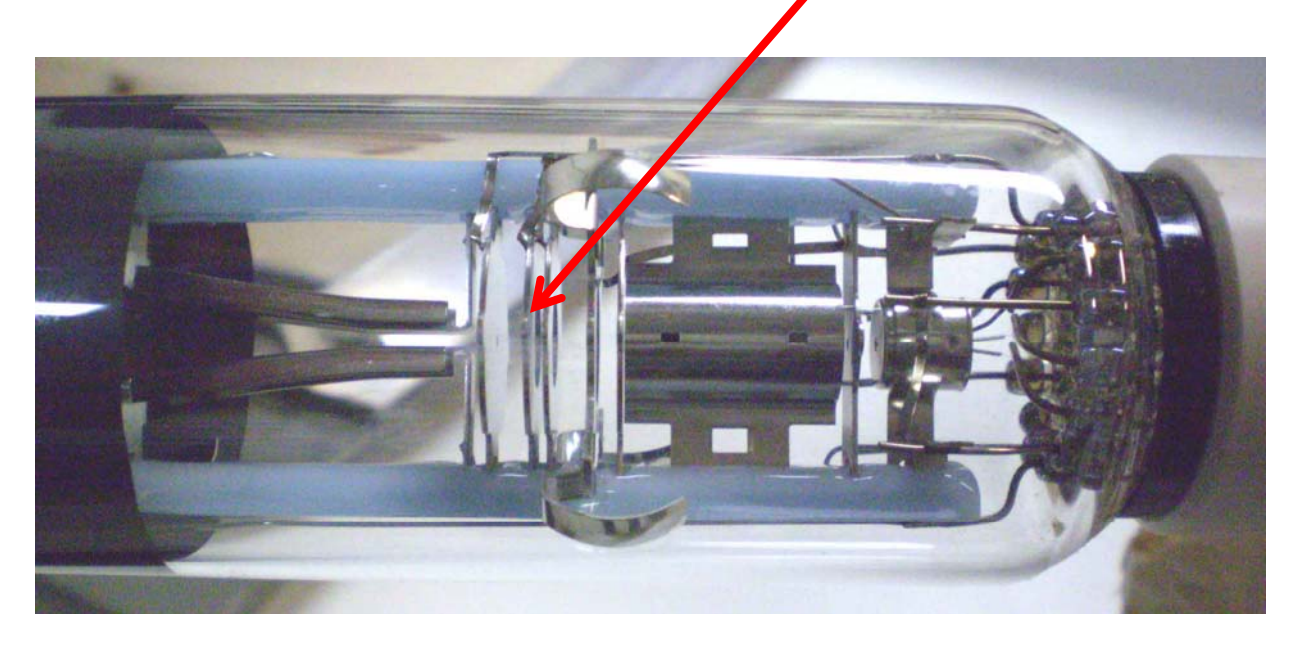

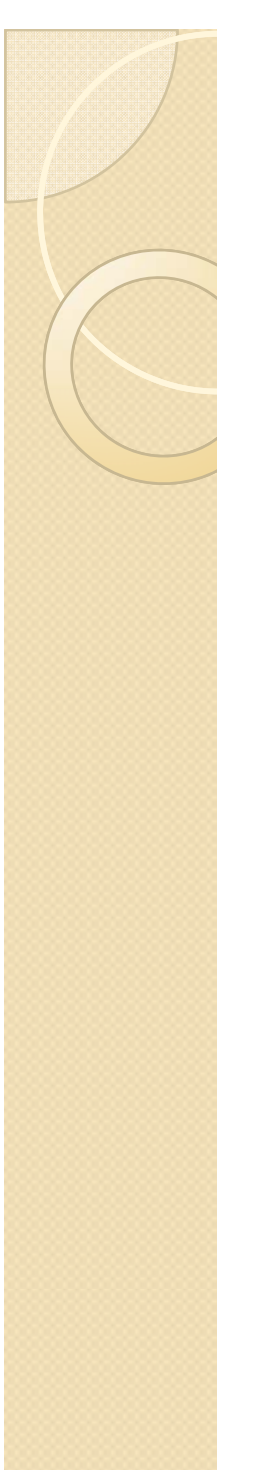

## O TRC

- Controle das tensões nas placas
	- *Hori ontais <sup>e</sup> Horizontais verticais*
	- *Fonte externa*

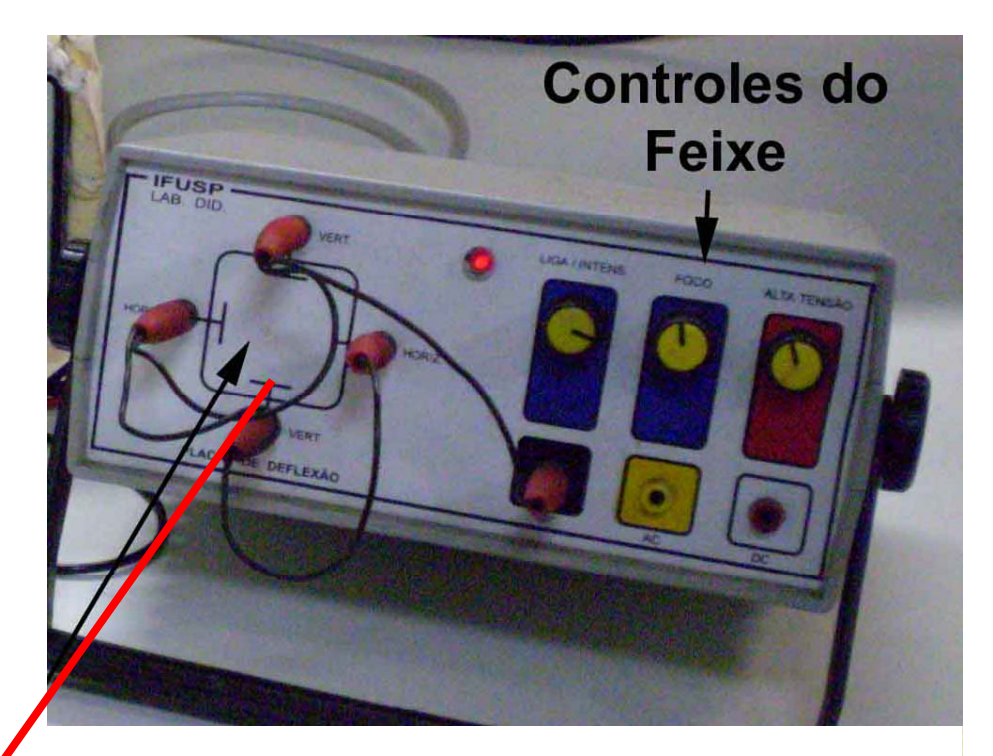

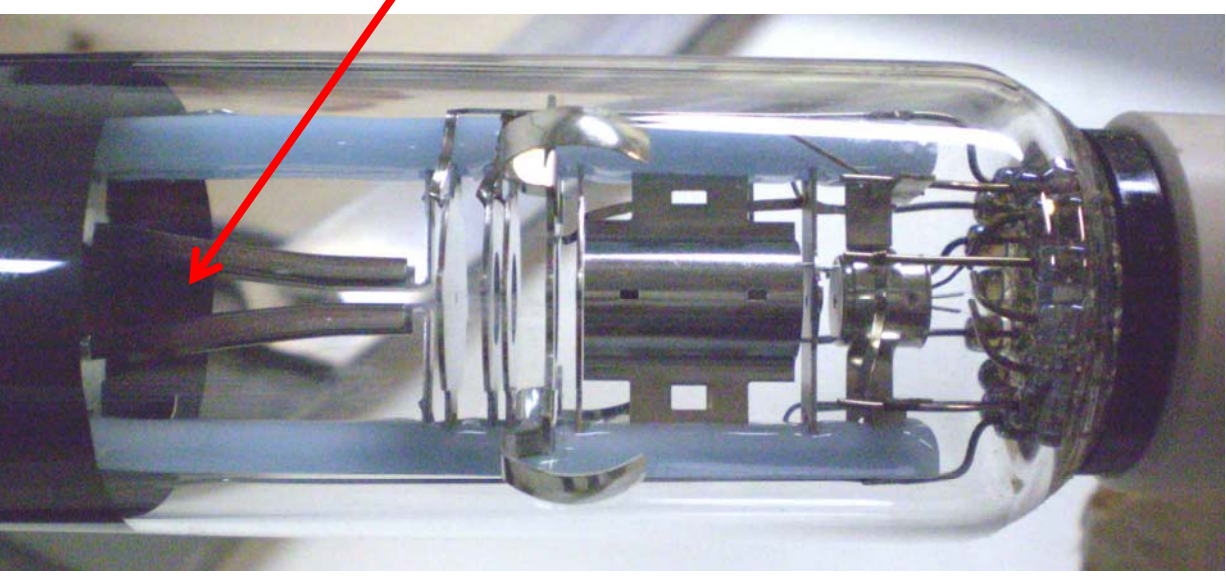

## Medidas que podemos efetuar

- Quais a grandezas que temos controle e que podemos medir?
	- Tensão de aceleração dos elétrons
		- x Ou velocidade, facilmente calculada
	- Tensão entre as placas
		- · Proporcional ao campo elétrico aplicado
- Quais as grandezas que podemos apenas medir?
	- Posição do feixe de elétrons na tela do TRC

# **Objetivos**

- $\bullet$  Estudar como a deflexão  $(H,$  deslocamento do feixe) depende da tensão entre as placas (V<sub>P</sub>) e da tensão de aceleração (V<sub>AC</sub>)
	- $\, \circ \,$  Fazer gráfico de  $H$  em função de  $V_{P}$  para  $V_{AC}$  fixo
	- $\, \circ \,$  Fazer gráfico de  $H$  em função de  $V_{AC}$  para  $V_{P}$  fixo
	- Tomar cuidado de escolher a variável fixa de modo a poder aproveitar toda a tela do osciloscópio

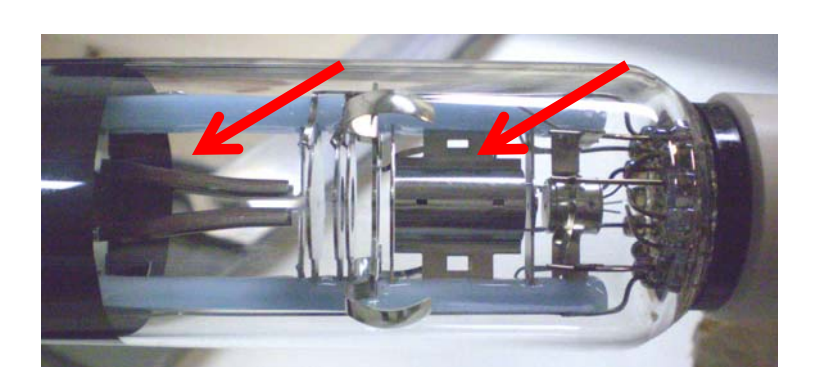

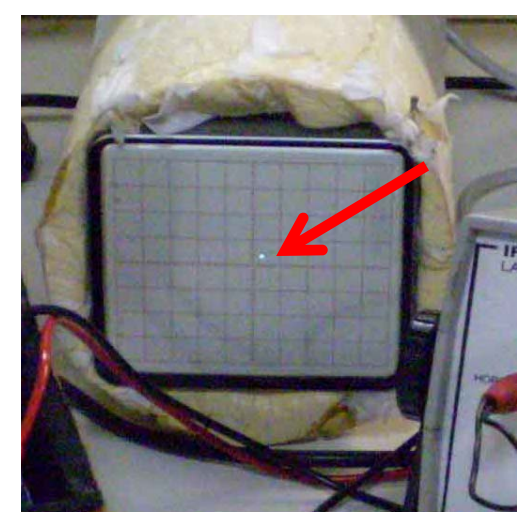

#### O que gostaríamos de fazer com estes dados?

- $\bullet$ Simplificar o problema
- $\bullet$  Podemos transformar um problema de movimento complicado em algo simples?
	- $\circ$ A análise dos dados desta aula pode responder esta pergunta. Como?
	- $\circ$  Podemos descrever as nossas placas por um capacitor ideal?
		- Qual seria o comprimento das placas e o campo elétrico efetivo? Pensem a respeito...

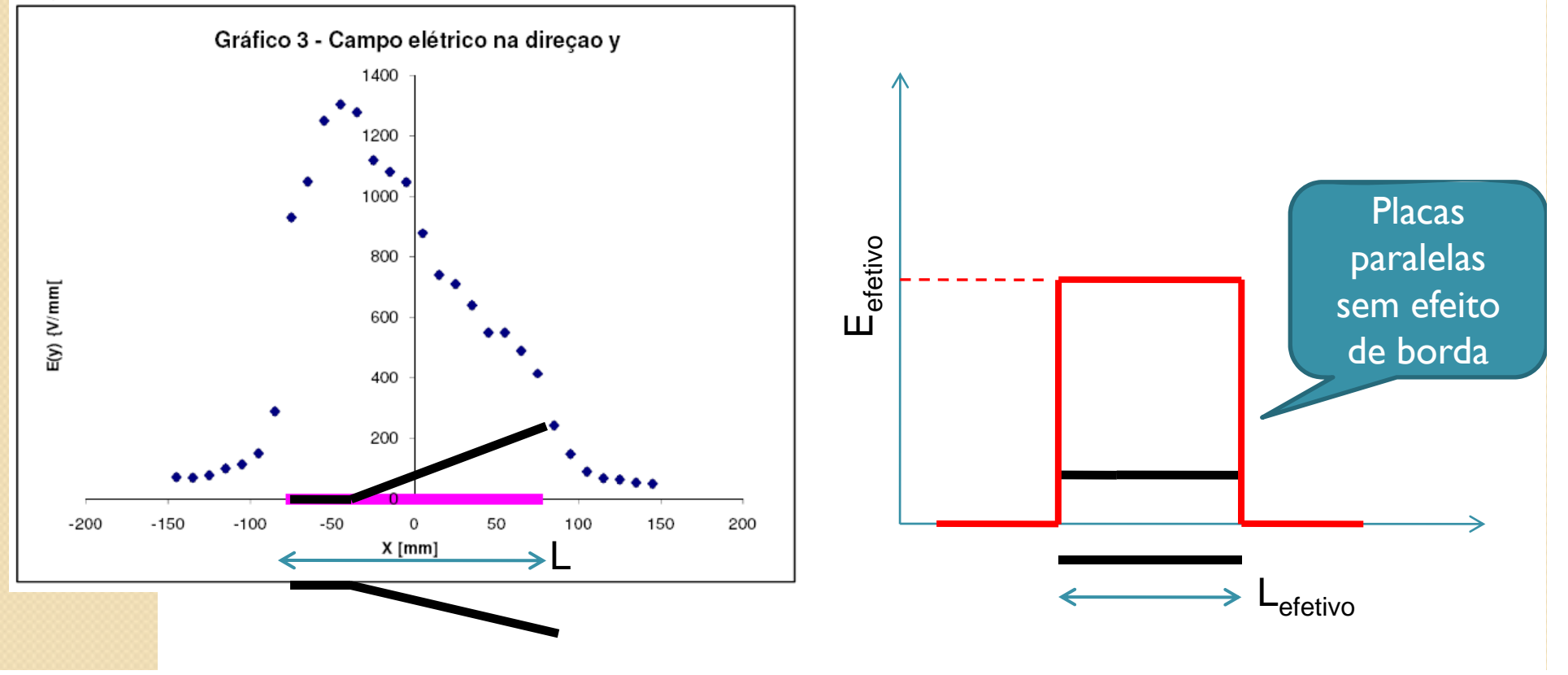

## Um pouco do procedimento

- $\bullet$  Cuidado 1
	- O campo magnético local atua no feixe (Força magnética)
	- Devemos alinhar o TRC com o campo local (usar bússola)

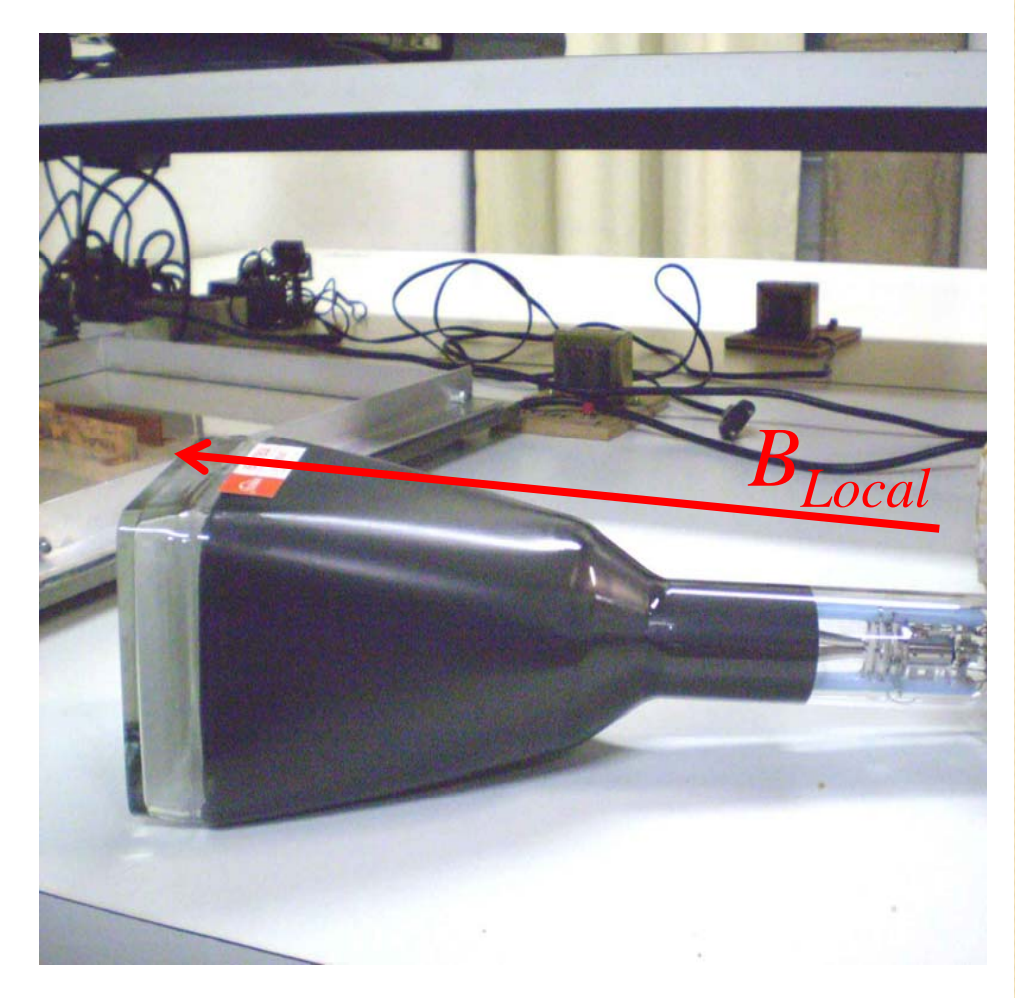

## Um pouco do procedimento

- · Cuidado II
	- **Eligar o TRC com ZERO** volts entre as placas
	- Focalizar bem o feixe e definir a origem
	- Todas medidas em relação a este ponto

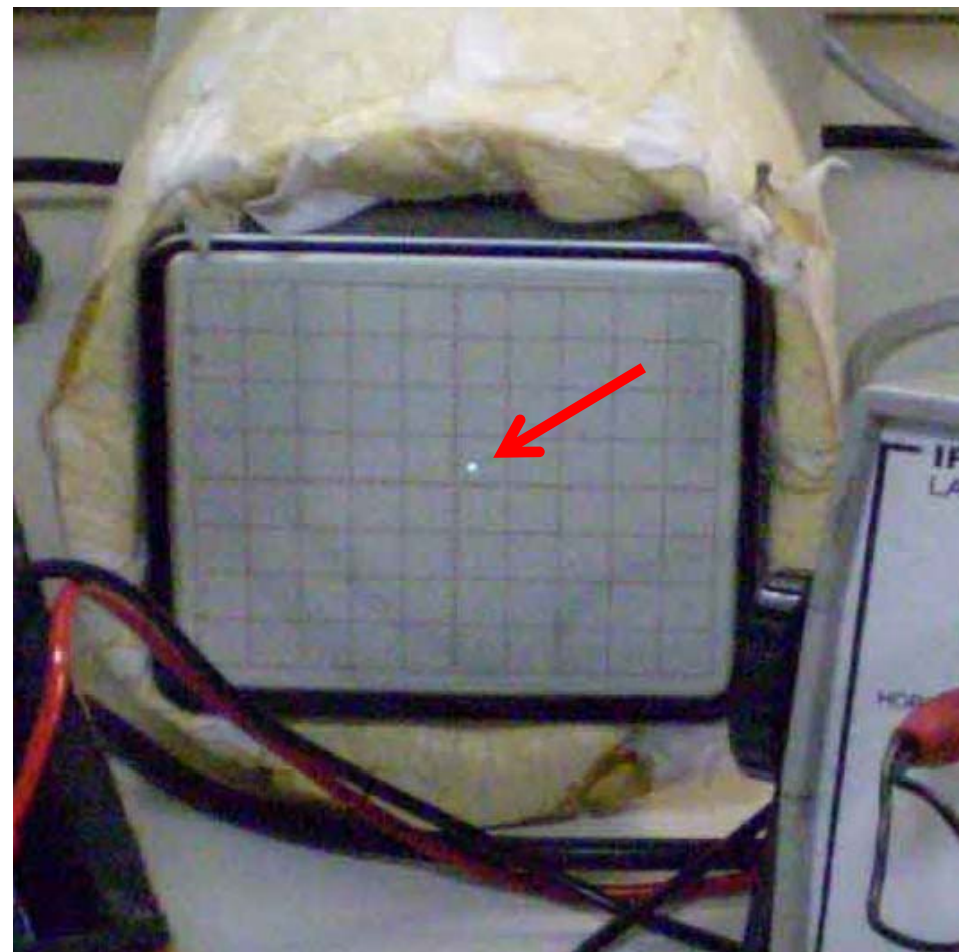

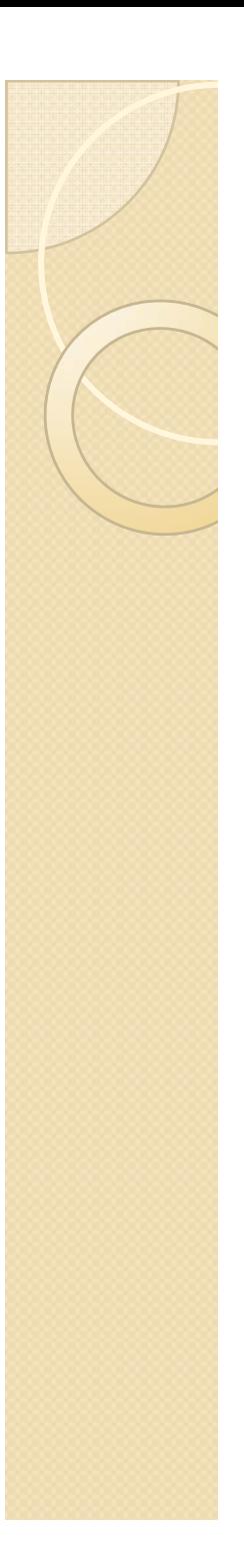

## **Atividades**

- Fazer gráfico teórico das equipotenciais e do campo em função de *<sup>x</sup>* e comparar com os dados experimentais.
	- Planilha exemplo no site do curso
- Fazer as medidas do TRC e entregar:
	- $\circ$  Gráfico de  $H$  em função de  $V_P$  para  $V_{AC}$  fixo
	- $\circ$  Gráfico de  $H$  em função de  $V_{AC}$  para  $V_{P}$  fixo
	- Instruções de como montar o aparato experimental estão no site do curso